# HLD- Alpentour Wegbeschreibung

Diese Streckenbeschreibung wurde an Hand von Kartenmaterial des ADAC und von Google Maps gefertigt. Sie ist eine mehr oder weniger feine Planung, denn die vorgesehenen Straßen gibt es zwar tatsächlich, aber auf der Fahrt ergeben sich oft andere Tatsachen, beispielsweise Sperrungen wegen Bauarbeiten, die dann zu Umplanungen führen. Und tatsächlich soll es ja bei früheren Fahrten schon mal vorgekommen sein, dass der eine oder andere sich verfahren hat. Im Zeitalter von Navi und GPS sollte das zwar nicht vorkommen, aber für alle Fälle ist die Truppe mit kleinen Funkhandsprechgeräten ausgerüstet.

Die Tagesetappen sind so gewählt, dass man sie mit einem Oldtimer-Traktorgespann bewältigen kann. Die Durchschnittsgeschwindigkeit liegt bei 12 Kilometern. Das ist der Wert, den wir bei einer 600-Kilometer-Tour durch Taunus, Hunsrück und Eifel im Frühjahr 2012 locker geschafft haben, ohne körperliche Schäden zu nehmen.

Natürlich spielt auch das Wetter eine Rolle, denn unsere Traktoren haben kein oder nur ein relativ simplesVerdeck, und acht Stunden im Dauerregen machen wenig Spaß. Deshalb sind die Tagesetappen auch nicht verbindlich. Sie wurden in ihrer Länge so gewählt, dass mit Pausen nicht mehr als 10 Stunden am Tag am Steuer verbracht werden müssen. Soweit möglich wurden Campingplätze als Ziel gewählt. Wir werden aber so flexibel sein, uns auch andere Standplätze – beispielsweise bei Bauern zu suchen.

Unser Zeitplan ist zwar eng – wir müssen am 14. Juli wieder in Diedenbergen sein. Wir sind für die rund 1.440 Kilometer lange Strecke also genau 22 Tage unterwegs – aber er lässt auch genügend Raum, für Ruhezeiten. Sollte es einmal wirklich zu ungemütlich sein, können wir durchaus einen Pausentag einlegen. Auch ist es möglich, die Tagesetappen zu verkürzen oder zu verlängern. Wir sind flexibel.

Die Links am Ende der jeweiligen Etappe verweisen aug Google-Maps und zeigen die entsprechende Fahrstrecke als Kartenausschnitt. Wer Mitreisen will: Am einfachsten ist es, den Link kopieren und in den Browser einzu fügen.

Der Berg ruft!!!

Achsenbruch und Kolbenfresser

#### Diedenbergen – St. Ilgen, 101 Km

Wir starten morgens früh vom Vereinsgelände aus zu unserer ersten – und auch streckenmäßig längsten Etappe.

Sie führt über Flörsheim in Richtung Büttelborn und dort über die B44 in das hessische Ried nach Gernsheim. Die Strecke ist eben und ohne größere Steigungen, mal abgesehen von Brücken über die ICE-Trasse und die Bundesstraße.

In Gernsheim verlassen wir die Bundesstraße und steuern über Landstraßen Viernheim an.

Eine erste größere Stadtdurchfahrt proben wir Heidelberg. Hier haben wir von der Neckarbrücke einen schönen Blick auf das berühmte Schloß, die alte Brücke und die Altstadt.

Vor hier aus sind es noch wenige Kilometer bis nach St. Ilgen, dem Geburtsort von Siggi. Seine Schwester Gabi hat ein Übernachtungsgelände am Rande des Dorfes reserviert und wird für unser leibliches Wohl sorgen.

In St. Ilgen hat Siggi die ersten 16 Jahre seines Lebens verbracht und es gibt sicherlich während der Fahrt genug Zeit, um den einen oder anderen Schwank aus seiner Jugendzeit in "Dilie" zu erzählen.

[http://maps.google.de/maps?f=d&source=s\\_d&saddr](http://maps.google.de/maps?f=d&source=s_d&saddr=Diedenbergen&daddr=Trebur+to:Einhausen+to:Hedesheim+to:St.+Ilgen,+Leimen&geocode=FVc5_AIdXtWAACnrJf-Vr6O9RzGQn7ApUEMiBA%3BFXTS-QIdbUWAACm1HJmVYpu9RzFwnLApUEMiBA%3BFdXu9QId82SCACnHj7Gf3NWXRzGAxrApUEMiBA%3BFXdt8wId2VCDACmdm0P_QsWXRzGQUAmNPP0fBA%3BFejU8AIdvFqEACmnKcYoEb-XRzFRabmSIovGwQ&aq=0&oq=Edingen&sll=49.444245,8.66478&sspn=0.179919,0.347099&vpsrc=6&hl=de&dirflg=ht&mra=ls&ie=UTF8&ll=49.633841,8.574829&spn=0.71689,1.388397&t=m&z=10) [=Diedenbergen&daddr=Trebur+to:Einhausen+to:He](http://maps.google.de/maps?f=d&source=s_d&saddr=Diedenbergen&daddr=Trebur+to:Einhausen+to:Hedesheim+to:St.+Ilgen,+Leimen&geocode=FVc5_AIdXtWAACnrJf-Vr6O9RzGQn7ApUEMiBA%3BFXTS-QIdbUWAACm1HJmVYpu9RzFwnLApUEMiBA%3BFdXu9QId82SCACnHj7Gf3NWXRzGAxrApUEMiBA%3BFXdt8wId2VCDACmdm0P_QsWXRzGQUAmNPP0fBA%3BFejU8AIdvFqEACmnKcYoEb-XRzFRabmSIovGwQ&aq=0&oq=Edingen&sll=49.444245,8.66478&sspn=0.179919,0.347099&vpsrc=6&hl=de&dirflg=ht&mra=ls&ie=UTF8&ll=49.633841,8.574829&spn=0.71689,1.388397&t=m&z=10) [desheim+to:St.+Ilgen,+Leimen&geocode=FVc5\\_AId](http://maps.google.de/maps?f=d&source=s_d&saddr=Diedenbergen&daddr=Trebur+to:Einhausen+to:Hedesheim+to:St.+Ilgen,+Leimen&geocode=FVc5_AIdXtWAACnrJf-Vr6O9RzGQn7ApUEMiBA%3BFXTS-QIdbUWAACm1HJmVYpu9RzFwnLApUEMiBA%3BFdXu9QId82SCACnHj7Gf3NWXRzGAxrApUEMiBA%3BFXdt8wId2VCDACmdm0P_QsWXRzGQUAmNPP0fBA%3BFejU8AIdvFqEACmnKcYoEb-XRzFRabmSIovGwQ&aq=0&oq=Edingen&sll=49.444245,8.66478&sspn=0.179919,0.347099&vpsrc=6&hl=de&dirflg=ht&mra=ls&ie=UTF8&ll=49.633841,8.574829&spn=0.71689,1.388397&t=m&z=10) [XtWAACnrJf-Vr6O9RzGQn7ApUEMiBA%3BFXTS-](http://maps.google.de/maps?f=d&source=s_d&saddr=Diedenbergen&daddr=Trebur+to:Einhausen+to:Hedesheim+to:St.+Ilgen,+Leimen&geocode=FVc5_AIdXtWAACnrJf-Vr6O9RzGQn7ApUEMiBA%3BFXTS-QIdbUWAACm1HJmVYpu9RzFwnLApUEMiBA%3BFdXu9QId82SCACnHj7Gf3NWXRzGAxrApUEMiBA%3BFXdt8wId2VCDACmdm0P_QsWXRzGQUAmNPP0fBA%3BFejU8AIdvFqEACmnKcYoEb-XRzFRabmSIovGwQ&aq=0&oq=Edingen&sll=49.444245,8.66478&sspn=0.179919,0.347099&vpsrc=6&hl=de&dirflg=ht&mra=ls&ie=UTF8&ll=49.633841,8.574829&spn=0.71689,1.388397&t=m&z=10)[QIdbUWAACm1HJmVYpu9RzFwnLApUEMiBA%3B](http://maps.google.de/maps?f=d&source=s_d&saddr=Diedenbergen&daddr=Trebur+to:Einhausen+to:Hedesheim+to:St.+Ilgen,+Leimen&geocode=FVc5_AIdXtWAACnrJf-Vr6O9RzGQn7ApUEMiBA%3BFXTS-QIdbUWAACm1HJmVYpu9RzFwnLApUEMiBA%3BFdXu9QId82SCACnHj7Gf3NWXRzGAxrApUEMiBA%3BFXdt8wId2VCDACmdm0P_QsWXRzGQUAmNPP0fBA%3BFejU8AIdvFqEACmnKcYoEb-XRzFRabmSIovGwQ&aq=0&oq=Edingen&sll=49.444245,8.66478&sspn=0.179919,0.347099&vpsrc=6&hl=de&dirflg=ht&mra=ls&ie=UTF8&ll=49.633841,8.574829&spn=0.71689,1.388397&t=m&z=10) [FdXu9QId82SCACnHj7Gf3NWXRzGAxrApUEMiBA](http://maps.google.de/maps?f=d&source=s_d&saddr=Diedenbergen&daddr=Trebur+to:Einhausen+to:Hedesheim+to:St.+Ilgen,+Leimen&geocode=FVc5_AIdXtWAACnrJf-Vr6O9RzGQn7ApUEMiBA%3BFXTS-QIdbUWAACm1HJmVYpu9RzFwnLApUEMiBA%3BFdXu9QId82SCACnHj7Gf3NWXRzGAxrApUEMiBA%3BFXdt8wId2VCDACmdm0P_QsWXRzGQUAmNPP0fBA%3BFejU8AIdvFqEACmnKcYoEb-XRzFRabmSIovGwQ&aq=0&oq=Edingen&sll=49.444245,8.66478&sspn=0.179919,0.347099&vpsrc=6&hl=de&dirflg=ht&mra=ls&ie=UTF8&ll=49.633841,8.574829&spn=0.71689,1.388397&t=m&z=10) [%3BFXdt8wId2VCDACmdm0P\\_QsWXRzGQUAmN](http://maps.google.de/maps?f=d&source=s_d&saddr=Diedenbergen&daddr=Trebur+to:Einhausen+to:Hedesheim+to:St.+Ilgen,+Leimen&geocode=FVc5_AIdXtWAACnrJf-Vr6O9RzGQn7ApUEMiBA%3BFXTS-QIdbUWAACm1HJmVYpu9RzFwnLApUEMiBA%3BFdXu9QId82SCACnHj7Gf3NWXRzGAxrApUEMiBA%3BFXdt8wId2VCDACmdm0P_QsWXRzGQUAmNPP0fBA%3BFejU8AIdvFqEACmnKcYoEb-XRzFRabmSIovGwQ&aq=0&oq=Edingen&sll=49.444245,8.66478&sspn=0.179919,0.347099&vpsrc=6&hl=de&dirflg=ht&mra=ls&ie=UTF8&ll=49.633841,8.574829&spn=0.71689,1.388397&t=m&z=10) [PP0fBA%3BFejU8AIdvFqEACmnKcYoEb-](http://maps.google.de/maps?f=d&source=s_d&saddr=Diedenbergen&daddr=Trebur+to:Einhausen+to:Hedesheim+to:St.+Ilgen,+Leimen&geocode=FVc5_AIdXtWAACnrJf-Vr6O9RzGQn7ApUEMiBA%3BFXTS-QIdbUWAACm1HJmVYpu9RzFwnLApUEMiBA%3BFdXu9QId82SCACnHj7Gf3NWXRzGAxrApUEMiBA%3BFXdt8wId2VCDACmdm0P_QsWXRzGQUAmNPP0fBA%3BFejU8AIdvFqEACmnKcYoEb-XRzFRabmSIovGwQ&aq=0&oq=Edingen&sll=49.444245,8.66478&sspn=0.179919,0.347099&vpsrc=6&hl=de&dirflg=ht&mra=ls&ie=UTF8&ll=49.633841,8.574829&spn=0.71689,1.388397&t=m&z=10)[XRzFRabmSIovGwQ&aq=0&oq=Edingen&sll=49.44](http://maps.google.de/maps?f=d&source=s_d&saddr=Diedenbergen&daddr=Trebur+to:Einhausen+to:Hedesheim+to:St.+Ilgen,+Leimen&geocode=FVc5_AIdXtWAACnrJf-Vr6O9RzGQn7ApUEMiBA%3BFXTS-QIdbUWAACm1HJmVYpu9RzFwnLApUEMiBA%3BFdXu9QId82SCACnHj7Gf3NWXRzGAxrApUEMiBA%3BFXdt8wId2VCDACmdm0P_QsWXRzGQUAmNPP0fBA%3BFejU8AIdvFqEACmnKcYoEb-XRzFRabmSIovGwQ&aq=0&oq=Edingen&sll=49.444245,8.66478&sspn=0.179919,0.347099&vpsrc=6&hl=de&dirflg=ht&mra=ls&ie=UTF8&ll=49.633841,8.574829&spn=0.71689,1.388397&t=m&z=10) [4245,8.66478&sspn=0.179919,0.347099&vpsrc=6&](http://maps.google.de/maps?f=d&source=s_d&saddr=Diedenbergen&daddr=Trebur+to:Einhausen+to:Hedesheim+to:St.+Ilgen,+Leimen&geocode=FVc5_AIdXtWAACnrJf-Vr6O9RzGQn7ApUEMiBA%3BFXTS-QIdbUWAACm1HJmVYpu9RzFwnLApUEMiBA%3BFdXu9QId82SCACnHj7Gf3NWXRzGAxrApUEMiBA%3BFXdt8wId2VCDACmdm0P_QsWXRzGQUAmNPP0fBA%3BFejU8AIdvFqEACmnKcYoEb-XRzFRabmSIovGwQ&aq=0&oq=Edingen&sll=49.444245,8.66478&sspn=0.179919,0.347099&vpsrc=6&hl=de&dirflg=ht&mra=ls&ie=UTF8&ll=49.633841,8.574829&spn=0.71689,1.388397&t=m&z=10) [hl=de&dirflg=ht&mra=ls&ie=UTF8&ll=49.633841,8.5](http://maps.google.de/maps?f=d&source=s_d&saddr=Diedenbergen&daddr=Trebur+to:Einhausen+to:Hedesheim+to:St.+Ilgen,+Leimen&geocode=FVc5_AIdXtWAACnrJf-Vr6O9RzGQn7ApUEMiBA%3BFXTS-QIdbUWAACm1HJmVYpu9RzFwnLApUEMiBA%3BFdXu9QId82SCACnHj7Gf3NWXRzGAxrApUEMiBA%3BFXdt8wId2VCDACmdm0P_QsWXRzGQUAmNPP0fBA%3BFejU8AIdvFqEACmnKcYoEb-XRzFRabmSIovGwQ&aq=0&oq=Edingen&sll=49.444245,8.66478&sspn=0.179919,0.347099&vpsrc=6&hl=de&dirflg=ht&mra=ls&ie=UTF8&ll=49.633841,8.574829&spn=0.71689,1.388397&t=m&z=10) [74829&spn=0.71689,1.388397&t=m&z=10](http://maps.google.de/maps?f=d&source=s_d&saddr=Diedenbergen&daddr=Trebur+to:Einhausen+to:Hedesheim+to:St.+Ilgen,+Leimen&geocode=FVc5_AIdXtWAACnrJf-Vr6O9RzGQn7ApUEMiBA%3BFXTS-QIdbUWAACm1HJmVYpu9RzFwnLApUEMiBA%3BFdXu9QId82SCACnHj7Gf3NWXRzGAxrApUEMiBA%3BFXdt8wId2VCDACmdm0P_QsWXRzGQUAmNPP0fBA%3BFejU8AIdvFqEACmnKcYoEb-XRzFRabmSIovGwQ&aq=0&oq=Edingen&sll=49.444245,8.66478&sspn=0.179919,0.347099&vpsrc=6&hl=de&dirflg=ht&mra=ls&ie=UTF8&ll=49.633841,8.574829&spn=0.71689,1.388397&t=m&z=10)

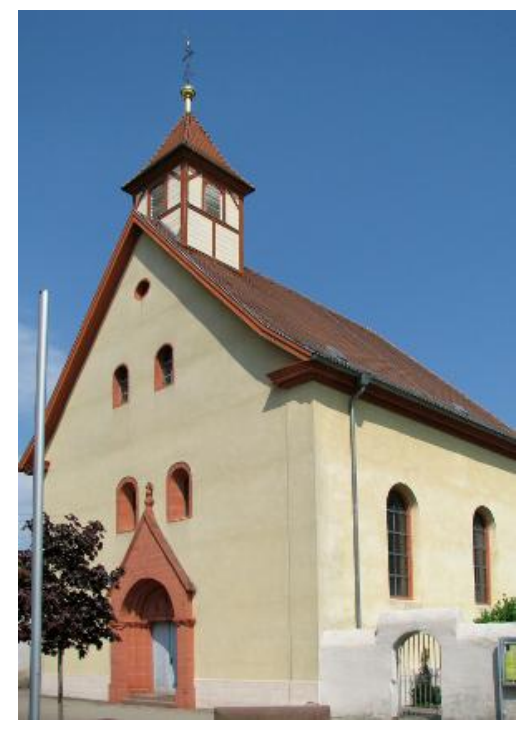

#### St.Ilgen - Rastatt

Heute liegen rund 80 Kilometer vor uns. Das Ziel ist das Umland von Rastatt.

Auch dieser Teil der Reise folgt dem Rhein in mehr oder weniger weitem Abstand. Zwar könnten wir auf der B3 ziemlich direkt unser Ziel ansteuern, aber wir ziehen Nebenstraßen vor, wenngleich auch hier einige Abschnitte auf Bundesstraßen absolviert werden müssen.

Nach 20 Kilometern sehen wir rechts das stillgelegte Kernkraftwerk Philippsburg. Links sind die Hügel des Kraichgaus und der Badischen Weinstraße zu sehen. Wir umfahren Karlsruhe und steuern den Campingplatz bei Raststatt an.

Hier haben wir Gelegenheit zu Baden, zu grillen und auch für eine Grundreinigung.

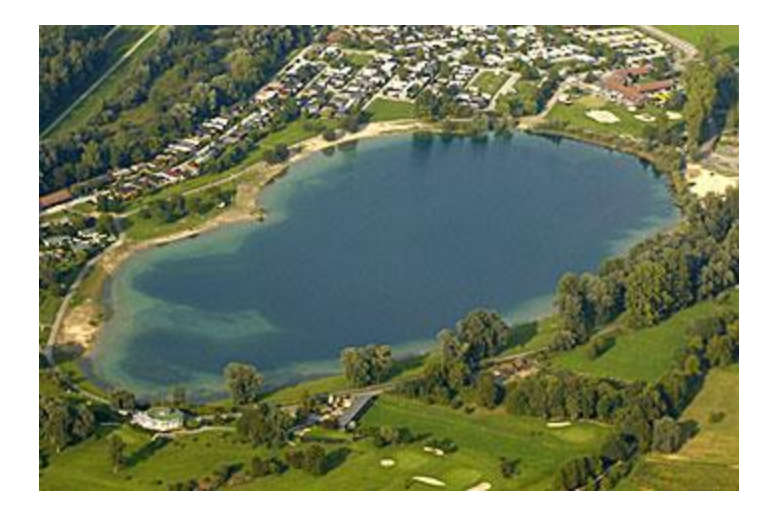

Link zu Google-Maps (Kopieren und in den Browser einfügen)

[http://maps.google.de/maps?f=d&source=s\\_d&saddr=St.Ilgenel&daddr=wagh%C3%A4usel+](http://maps.google.de/maps?f=d&source=s_d&saddr=St.Ilgenel&daddr=wagh%C3%A4usel+to:48.93937,8.2862721+to:48.9174761,8.2694764+to:Im+Teilergrund,+Rastatt&geocode=FejU8AIdvFqEACmnKcYoEb-XRzFRabmSIovGwQ%3BFf587wIda--BACktLtaWgbqXRzHz4pIMaJpDmg%3BFWrB6gIdQHB-AClF46LpDAOXRzGMLLm1ydpg6Q%3BFeRr6gIdpC5-ACmF3nW3OgOXRzE4uV0oF97rgQ%3BFR6-6QId0kJ8AClxX2kiVeKWRzFierK-3OuvFA&aq=&sll=48.991032,8.293304&sspn=0.363152,0.694199&vpsrc=0&hl=de&dirflg=ht&mra=dvme&mrsp=3&sz=11&via=2,3&ie=UTF8&t=m&z=10) [to:48.93937,8.2862721+to:48.9174761,8.2694764+to:Im+Teilergrund,+Rastatt&geocode=Fe](http://maps.google.de/maps?f=d&source=s_d&saddr=St.Ilgenel&daddr=wagh%C3%A4usel+to:48.93937,8.2862721+to:48.9174761,8.2694764+to:Im+Teilergrund,+Rastatt&geocode=FejU8AIdvFqEACmnKcYoEb-XRzFRabmSIovGwQ%3BFf587wIda--BACktLtaWgbqXRzHz4pIMaJpDmg%3BFWrB6gIdQHB-AClF46LpDAOXRzGMLLm1ydpg6Q%3BFeRr6gIdpC5-ACmF3nW3OgOXRzE4uV0oF97rgQ%3BFR6-6QId0kJ8AClxX2kiVeKWRzFierK-3OuvFA&aq=&sll=48.991032,8.293304&sspn=0.363152,0.694199&vpsrc=0&hl=de&dirflg=ht&mra=dvme&mrsp=3&sz=11&via=2,3&ie=UTF8&t=m&z=10) [jU8AIdvFqEACmnKcYoEb-XRzFRabmSIovGwQ%3BFf587wIda--](http://maps.google.de/maps?f=d&source=s_d&saddr=St.Ilgenel&daddr=wagh%C3%A4usel+to:48.93937,8.2862721+to:48.9174761,8.2694764+to:Im+Teilergrund,+Rastatt&geocode=FejU8AIdvFqEACmnKcYoEb-XRzFRabmSIovGwQ%3BFf587wIda--BACktLtaWgbqXRzHz4pIMaJpDmg%3BFWrB6gIdQHB-AClF46LpDAOXRzGMLLm1ydpg6Q%3BFeRr6gIdpC5-ACmF3nW3OgOXRzE4uV0oF97rgQ%3BFR6-6QId0kJ8AClxX2kiVeKWRzFierK-3OuvFA&aq=&sll=48.991032,8.293304&sspn=0.363152,0.694199&vpsrc=0&hl=de&dirflg=ht&mra=dvme&mrsp=3&sz=11&via=2,3&ie=UTF8&t=m&z=10) [BACktLtaWgbqXRzHz4pIMaJpDmg%3BFWrB6gIdQHB-](http://maps.google.de/maps?f=d&source=s_d&saddr=St.Ilgenel&daddr=wagh%C3%A4usel+to:48.93937,8.2862721+to:48.9174761,8.2694764+to:Im+Teilergrund,+Rastatt&geocode=FejU8AIdvFqEACmnKcYoEb-XRzFRabmSIovGwQ%3BFf587wIda--BACktLtaWgbqXRzHz4pIMaJpDmg%3BFWrB6gIdQHB-AClF46LpDAOXRzGMLLm1ydpg6Q%3BFeRr6gIdpC5-ACmF3nW3OgOXRzE4uV0oF97rgQ%3BFR6-6QId0kJ8AClxX2kiVeKWRzFierK-3OuvFA&aq=&sll=48.991032,8.293304&sspn=0.363152,0.694199&vpsrc=0&hl=de&dirflg=ht&mra=dvme&mrsp=3&sz=11&via=2,3&ie=UTF8&t=m&z=10)[AClF46LpDAOXRzGMLLm1ydpg6Q%3BFeRr6gIdpC5-](http://maps.google.de/maps?f=d&source=s_d&saddr=St.Ilgenel&daddr=wagh%C3%A4usel+to:48.93937,8.2862721+to:48.9174761,8.2694764+to:Im+Teilergrund,+Rastatt&geocode=FejU8AIdvFqEACmnKcYoEb-XRzFRabmSIovGwQ%3BFf587wIda--BACktLtaWgbqXRzHz4pIMaJpDmg%3BFWrB6gIdQHB-AClF46LpDAOXRzGMLLm1ydpg6Q%3BFeRr6gIdpC5-ACmF3nW3OgOXRzE4uV0oF97rgQ%3BFR6-6QId0kJ8AClxX2kiVeKWRzFierK-3OuvFA&aq=&sll=48.991032,8.293304&sspn=0.363152,0.694199&vpsrc=0&hl=de&dirflg=ht&mra=dvme&mrsp=3&sz=11&via=2,3&ie=UTF8&t=m&z=10) [ACmF3nW3OgOXRzE4uV0oF97rgQ%3BFR6-6QId0kJ8AClxX2kiVeKWRzFierK-](http://maps.google.de/maps?f=d&source=s_d&saddr=St.Ilgenel&daddr=wagh%C3%A4usel+to:48.93937,8.2862721+to:48.9174761,8.2694764+to:Im+Teilergrund,+Rastatt&geocode=FejU8AIdvFqEACmnKcYoEb-XRzFRabmSIovGwQ%3BFf587wIda--BACktLtaWgbqXRzHz4pIMaJpDmg%3BFWrB6gIdQHB-AClF46LpDAOXRzGMLLm1ydpg6Q%3BFeRr6gIdpC5-ACmF3nW3OgOXRzE4uV0oF97rgQ%3BFR6-6QId0kJ8AClxX2kiVeKWRzFierK-3OuvFA&aq=&sll=48.991032,8.293304&sspn=0.363152,0.694199&vpsrc=0&hl=de&dirflg=ht&mra=dvme&mrsp=3&sz=11&via=2,3&ie=UTF8&t=m&z=10)[3OuvFA&aq=&sll=48.991032,8.293304&sspn=0.363152,0.694199&vpsrc=0&hl=de&dirflg=ht](http://maps.google.de/maps?f=d&source=s_d&saddr=St.Ilgenel&daddr=wagh%C3%A4usel+to:48.93937,8.2862721+to:48.9174761,8.2694764+to:Im+Teilergrund,+Rastatt&geocode=FejU8AIdvFqEACmnKcYoEb-XRzFRabmSIovGwQ%3BFf587wIda--BACktLtaWgbqXRzHz4pIMaJpDmg%3BFWrB6gIdQHB-AClF46LpDAOXRzGMLLm1ydpg6Q%3BFeRr6gIdpC5-ACmF3nW3OgOXRzE4uV0oF97rgQ%3BFR6-6QId0kJ8AClxX2kiVeKWRzFierK-3OuvFA&aq=&sll=48.991032,8.293304&sspn=0.363152,0.694199&vpsrc=0&hl=de&dirflg=ht&mra=dvme&mrsp=3&sz=11&via=2,3&ie=UTF8&t=m&z=10) [&mra=dvme&mrsp=3&sz=11&via=2,3&ie=UTF8&t=m&z=10](http://maps.google.de/maps?f=d&source=s_d&saddr=St.Ilgenel&daddr=wagh%C3%A4usel+to:48.93937,8.2862721+to:48.9174761,8.2694764+to:Im+Teilergrund,+Rastatt&geocode=FejU8AIdvFqEACmnKcYoEb-XRzFRabmSIovGwQ%3BFf587wIda--BACktLtaWgbqXRzHz4pIMaJpDmg%3BFWrB6gIdQHB-AClF46LpDAOXRzGMLLm1ydpg6Q%3BFeRr6gIdpC5-ACmF3nW3OgOXRzE4uV0oF97rgQ%3BFR6-6QId0kJ8AClxX2kiVeKWRzFierK-3OuvFA&aq=&sll=48.991032,8.293304&sspn=0.363152,0.694199&vpsrc=0&hl=de&dirflg=ht&mra=dvme&mrsp=3&sz=11&via=2,3&ie=UTF8&t=m&z=10)

### 24. Juni Rastatt – Meißenheim, 85 km

Der dritte Tag führt uns weiter das Rheintal hinauf. Rechts liegen die Rheinauen mit den zahlreichen Altrheinarmen und fruchtbare Felder. Links grüßen die Höhen des Südschwarzwaldes. Unser Ziel ist Meißenheim. Das kleine Örtchen liegt in den Taubergießen - einer Altrheinlandschaft, die auch der "badische Amazonas" genannt wird. Unzählige kleine Flußläufe durchziehen kleine Auenwälder. Sie sind glasklar, weil sie von unterirdischen Quellen gespeist werden, die das Wasser des Schwarzwaldes zum Rhein führen.

Wir werden versuchen in einem Wohnmobilpark unterzukommen. Er liegt an einem See und lädt zum Schwimmen ein.

Wenn wir zeitig ankommen, bietet sich die Gelegenheit, eine geführte Kanu-Tour durch das Naturschutzgebiet Taubergiessen zu machen. Wenn nicht, gönnen wir uns einen kleinen Abendspaziergang durch die herrliche Naturlandschaft.

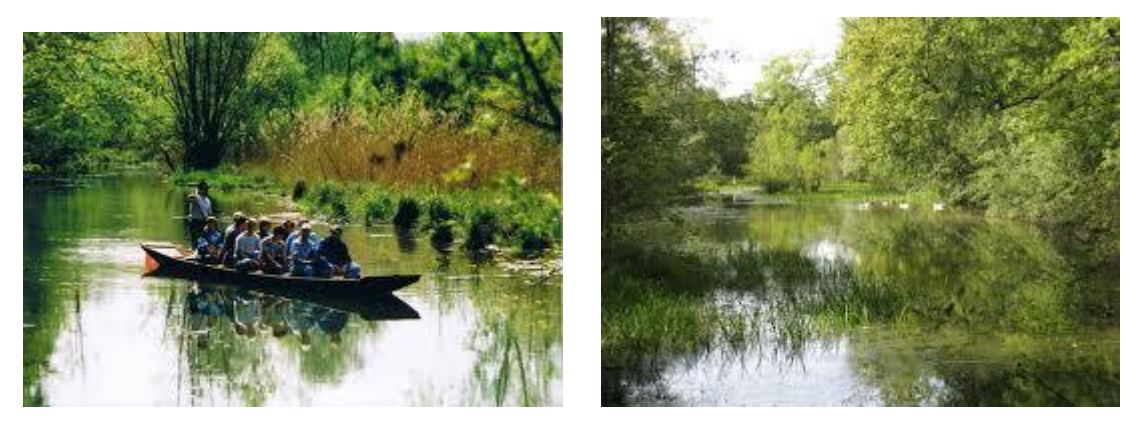

Link zu Google-Maps (Kopieren und in den Browser einfügen)

[http://maps.google.de/maps?f=d&source=s\\_d&saddr=Im+Teilergrund,+Rastatt&daddr=48.62](http://maps.google.de/maps?f=d&source=s_d&saddr=Im+Teilergrund,+Rastatt&daddr=48.6242984,7.8937887+to:48.5825678,7.8740935+to:48.5406212,7.8340239+to:48.495315,7.8215528+to:Mei%C3%9Fenheim&geocode=FR6-6QId0kJ8AClxX2kiVeKWRzFierK-3OuvFA%3BFary5QIdHHN4ACnXtuSKacWWRzGhPCrJi-ZyGA%3BFadP5QIdLSZ4ACmpudYVu8-WRzGEI1DiR7bdcQ%3BFc2r5AIdp4l3ACnLnJWgms6WRzGBes5Nva4nRA%3BFdP64wId8Fh3AClbP5c6WMyWRzErKLMoeBHBAw%3BFVWy4gIdCpR2ACnz3JBegzORRzEFM9Le1GeAxw&aq=&sll=48.57479,7.919083&sspn=0.366177,0.694199&vpsrc=0&hl=de&dirflg=ht&mra=dpe&mrsp=2&sz=11&via=1,2,3,4&ie=UTF8&t=m&z=10) [42984,7.8937887+to:48.5825678,7.8740935+to:48.5406212,7.8340239+to:48.495315,7.821](http://maps.google.de/maps?f=d&source=s_d&saddr=Im+Teilergrund,+Rastatt&daddr=48.6242984,7.8937887+to:48.5825678,7.8740935+to:48.5406212,7.8340239+to:48.495315,7.8215528+to:Mei%C3%9Fenheim&geocode=FR6-6QId0kJ8AClxX2kiVeKWRzFierK-3OuvFA%3BFary5QIdHHN4ACnXtuSKacWWRzGhPCrJi-ZyGA%3BFadP5QIdLSZ4ACmpudYVu8-WRzGEI1DiR7bdcQ%3BFc2r5AIdp4l3ACnLnJWgms6WRzGBes5Nva4nRA%3BFdP64wId8Fh3AClbP5c6WMyWRzErKLMoeBHBAw%3BFVWy4gIdCpR2ACnz3JBegzORRzEFM9Le1GeAxw&aq=&sll=48.57479,7.919083&sspn=0.366177,0.694199&vpsrc=0&hl=de&dirflg=ht&mra=dpe&mrsp=2&sz=11&via=1,2,3,4&ie=UTF8&t=m&z=10) [5528+to:Mei%C3%9Fenheim&geocode=FR6-6QId0kJ8AClxX2kiVeKWRzFierK-](http://maps.google.de/maps?f=d&source=s_d&saddr=Im+Teilergrund,+Rastatt&daddr=48.6242984,7.8937887+to:48.5825678,7.8740935+to:48.5406212,7.8340239+to:48.495315,7.8215528+to:Mei%C3%9Fenheim&geocode=FR6-6QId0kJ8AClxX2kiVeKWRzFierK-3OuvFA%3BFary5QIdHHN4ACnXtuSKacWWRzGhPCrJi-ZyGA%3BFadP5QIdLSZ4ACmpudYVu8-WRzGEI1DiR7bdcQ%3BFc2r5AIdp4l3ACnLnJWgms6WRzGBes5Nva4nRA%3BFdP64wId8Fh3AClbP5c6WMyWRzErKLMoeBHBAw%3BFVWy4gIdCpR2ACnz3JBegzORRzEFM9Le1GeAxw&aq=&sll=48.57479,7.919083&sspn=0.366177,0.694199&vpsrc=0&hl=de&dirflg=ht&mra=dpe&mrsp=2&sz=11&via=1,2,3,4&ie=UTF8&t=m&z=10)[3OuvFA%3BFary5QIdHHN4ACnXtuSKacWWRzGhPCrJi-](http://maps.google.de/maps?f=d&source=s_d&saddr=Im+Teilergrund,+Rastatt&daddr=48.6242984,7.8937887+to:48.5825678,7.8740935+to:48.5406212,7.8340239+to:48.495315,7.8215528+to:Mei%C3%9Fenheim&geocode=FR6-6QId0kJ8AClxX2kiVeKWRzFierK-3OuvFA%3BFary5QIdHHN4ACnXtuSKacWWRzGhPCrJi-ZyGA%3BFadP5QIdLSZ4ACmpudYVu8-WRzGEI1DiR7bdcQ%3BFc2r5AIdp4l3ACnLnJWgms6WRzGBes5Nva4nRA%3BFdP64wId8Fh3AClbP5c6WMyWRzErKLMoeBHBAw%3BFVWy4gIdCpR2ACnz3JBegzORRzEFM9Le1GeAxw&aq=&sll=48.57479,7.919083&sspn=0.366177,0.694199&vpsrc=0&hl=de&dirflg=ht&mra=dpe&mrsp=2&sz=11&via=1,2,3,4&ie=UTF8&t=m&z=10)

[ZyGA%3BFadP5QIdLSZ4ACmpudYVu8-](http://maps.google.de/maps?f=d&source=s_d&saddr=Im+Teilergrund,+Rastatt&daddr=48.6242984,7.8937887+to:48.5825678,7.8740935+to:48.5406212,7.8340239+to:48.495315,7.8215528+to:Mei%C3%9Fenheim&geocode=FR6-6QId0kJ8AClxX2kiVeKWRzFierK-3OuvFA%3BFary5QIdHHN4ACnXtuSKacWWRzGhPCrJi-ZyGA%3BFadP5QIdLSZ4ACmpudYVu8-WRzGEI1DiR7bdcQ%3BFc2r5AIdp4l3ACnLnJWgms6WRzGBes5Nva4nRA%3BFdP64wId8Fh3AClbP5c6WMyWRzErKLMoeBHBAw%3BFVWy4gIdCpR2ACnz3JBegzORRzEFM9Le1GeAxw&aq=&sll=48.57479,7.919083&sspn=0.366177,0.694199&vpsrc=0&hl=de&dirflg=ht&mra=dpe&mrsp=2&sz=11&via=1,2,3,4&ie=UTF8&t=m&z=10)

[WRzGEI1DiR7bdcQ%3BFc2r5AIdp4l3ACnLnJWgms6WRzGBes5Nva4nRA%3BFdP64wId8](http://maps.google.de/maps?f=d&source=s_d&saddr=Im+Teilergrund,+Rastatt&daddr=48.6242984,7.8937887+to:48.5825678,7.8740935+to:48.5406212,7.8340239+to:48.495315,7.8215528+to:Mei%C3%9Fenheim&geocode=FR6-6QId0kJ8AClxX2kiVeKWRzFierK-3OuvFA%3BFary5QIdHHN4ACnXtuSKacWWRzGhPCrJi-ZyGA%3BFadP5QIdLSZ4ACmpudYVu8-WRzGEI1DiR7bdcQ%3BFc2r5AIdp4l3ACnLnJWgms6WRzGBes5Nva4nRA%3BFdP64wId8Fh3AClbP5c6WMyWRzErKLMoeBHBAw%3BFVWy4gIdCpR2ACnz3JBegzORRzEFM9Le1GeAxw&aq=&sll=48.57479,7.919083&sspn=0.366177,0.694199&vpsrc=0&hl=de&dirflg=ht&mra=dpe&mrsp=2&sz=11&via=1,2,3,4&ie=UTF8&t=m&z=10) [Fh3AClbP5c6WMyWRzErKLMoeBHBAw%3BFVWy4gIdCpR2ACnz3JBegzORRzEFM9Le1G](http://maps.google.de/maps?f=d&source=s_d&saddr=Im+Teilergrund,+Rastatt&daddr=48.6242984,7.8937887+to:48.5825678,7.8740935+to:48.5406212,7.8340239+to:48.495315,7.8215528+to:Mei%C3%9Fenheim&geocode=FR6-6QId0kJ8AClxX2kiVeKWRzFierK-3OuvFA%3BFary5QIdHHN4ACnXtuSKacWWRzGhPCrJi-ZyGA%3BFadP5QIdLSZ4ACmpudYVu8-WRzGEI1DiR7bdcQ%3BFc2r5AIdp4l3ACnLnJWgms6WRzGBes5Nva4nRA%3BFdP64wId8Fh3AClbP5c6WMyWRzErKLMoeBHBAw%3BFVWy4gIdCpR2ACnz3JBegzORRzEFM9Le1GeAxw&aq=&sll=48.57479,7.919083&sspn=0.366177,0.694199&vpsrc=0&hl=de&dirflg=ht&mra=dpe&mrsp=2&sz=11&via=1,2,3,4&ie=UTF8&t=m&z=10) [eAxw&aq=&sll=48.57479,7.919083&sspn=0.366177,0.694199&vpsrc=0&hl=de&dirflg=ht&mr](http://maps.google.de/maps?f=d&source=s_d&saddr=Im+Teilergrund,+Rastatt&daddr=48.6242984,7.8937887+to:48.5825678,7.8740935+to:48.5406212,7.8340239+to:48.495315,7.8215528+to:Mei%C3%9Fenheim&geocode=FR6-6QId0kJ8AClxX2kiVeKWRzFierK-3OuvFA%3BFary5QIdHHN4ACnXtuSKacWWRzGhPCrJi-ZyGA%3BFadP5QIdLSZ4ACmpudYVu8-WRzGEI1DiR7bdcQ%3BFc2r5AIdp4l3ACnLnJWgms6WRzGBes5Nva4nRA%3BFdP64wId8Fh3AClbP5c6WMyWRzErKLMoeBHBAw%3BFVWy4gIdCpR2ACnz3JBegzORRzEFM9Le1GeAxw&aq=&sll=48.57479,7.919083&sspn=0.366177,0.694199&vpsrc=0&hl=de&dirflg=ht&mra=dpe&mrsp=2&sz=11&via=1,2,3,4&ie=UTF8&t=m&z=10) [a=dpe&mrsp=2&sz=11&via=1,2,3,4&ie=UTF8&t=m&z=10](http://maps.google.de/maps?f=d&source=s_d&saddr=Im+Teilergrund,+Rastatt&daddr=48.6242984,7.8937887+to:48.5825678,7.8740935+to:48.5406212,7.8340239+to:48.495315,7.8215528+to:Mei%C3%9Fenheim&geocode=FR6-6QId0kJ8AClxX2kiVeKWRzFierK-3OuvFA%3BFary5QIdHHN4ACnXtuSKacWWRzGhPCrJi-ZyGA%3BFadP5QIdLSZ4ACmpudYVu8-WRzGEI1DiR7bdcQ%3BFc2r5AIdp4l3ACnLnJWgms6WRzGBes5Nva4nRA%3BFdP64wId8Fh3AClbP5c6WMyWRzErKLMoeBHBAw%3BFVWy4gIdCpR2ACnz3JBegzORRzEFM9Le1GeAxw&aq=&sll=48.57479,7.919083&sspn=0.366177,0.694199&vpsrc=0&hl=de&dirflg=ht&mra=dpe&mrsp=2&sz=11&via=1,2,3,4&ie=UTF8&t=m&z=10)

#### Meißenheim – Bad Belingen, 90 km

Unsere Fahrt führt weiter rheinaufwärts auf relativ ebener Strecke. Rechts sind die französischen Vogesen zu sehen (denen wir bei der Rückfahrt näher kommen), links der Schwarzwald. Schon bald grüßen die Höhen des Kaiserstuhls, eines der besten Weinbaugebiete Badens. Er erhebt sich wie eine Insel aus der Ebene zwischen Vogesen und Schwarzwald und ist auch wegen seiner hervorragenden Küche bekannt, beispielsweise die "Rebknorre" oder die "Ofenschlupfer". Eine Rast in einem der Kaiserstuhldörfer ist also fest eingeplant.

Unser Ziel ist Bad Belingen.

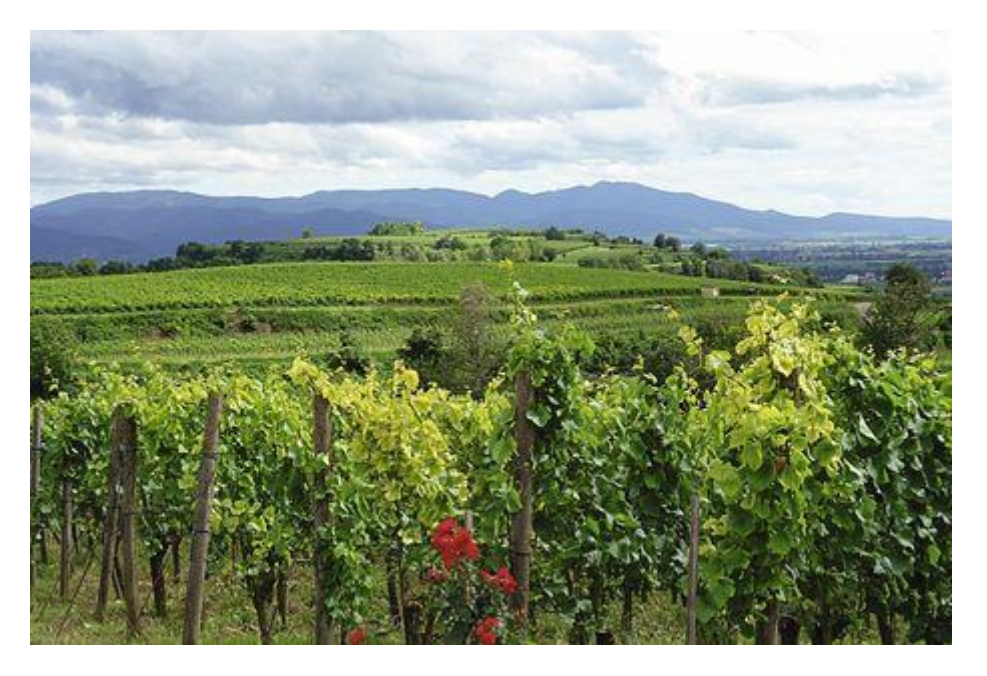

Link zu Google-Maps (Kopieren und in den Browser einfügen)

[http://maps.google.de/maps?f=d&source=s\\_d&saddr=Mei%C3%9Fenheim&daddr=Bad+Beli](http://maps.google.de/maps?f=d&source=s_d&saddr=Mei%C3%9Fenheim&daddr=Bad+Belingen,+r%C3%B6merstra%C3%9Fe+3&geocode=FVWy4gIdCpR2ACnz3JBegzORRzEFM9Le1GeAxw%3BFa2y1wId2QBzAClVRHegPqORRzHEdbtL16xASw&aq=&sll=48.640986,7.961971&sspn=0.731394,1.388397&vpsrc=6&hl=de&dirflg=ht&mra=ls&ie=UTF8&ll=48.241138,7.88681&spn=0.737175,1.388397&t=m&z=10) [ngen,+r%C3%B6merstra%C3%9Fe+3&geocode=FVWy4gIdCpR2ACnz3JBegzORRzEFM9L](http://maps.google.de/maps?f=d&source=s_d&saddr=Mei%C3%9Fenheim&daddr=Bad+Belingen,+r%C3%B6merstra%C3%9Fe+3&geocode=FVWy4gIdCpR2ACnz3JBegzORRzEFM9Le1GeAxw%3BFa2y1wId2QBzAClVRHegPqORRzHEdbtL16xASw&aq=&sll=48.640986,7.961971&sspn=0.731394,1.388397&vpsrc=6&hl=de&dirflg=ht&mra=ls&ie=UTF8&ll=48.241138,7.88681&spn=0.737175,1.388397&t=m&z=10) [e1GeAxw%3BFa2y1wId2QBzAClVRHegPqORRzHEdbtL16xASw&aq=&sll=48.640986,7.961](http://maps.google.de/maps?f=d&source=s_d&saddr=Mei%C3%9Fenheim&daddr=Bad+Belingen,+r%C3%B6merstra%C3%9Fe+3&geocode=FVWy4gIdCpR2ACnz3JBegzORRzEFM9Le1GeAxw%3BFa2y1wId2QBzAClVRHegPqORRzHEdbtL16xASw&aq=&sll=48.640986,7.961971&sspn=0.731394,1.388397&vpsrc=6&hl=de&dirflg=ht&mra=ls&ie=UTF8&ll=48.241138,7.88681&spn=0.737175,1.388397&t=m&z=10) [971&sspn=0.731394,1.388397&vpsrc=6&hl=de&dirflg=ht&mra=ls&ie=UTF8&ll=48.241138,7.](http://maps.google.de/maps?f=d&source=s_d&saddr=Mei%C3%9Fenheim&daddr=Bad+Belingen,+r%C3%B6merstra%C3%9Fe+3&geocode=FVWy4gIdCpR2ACnz3JBegzORRzEFM9Le1GeAxw%3BFa2y1wId2QBzAClVRHegPqORRzHEdbtL16xASw&aq=&sll=48.640986,7.961971&sspn=0.731394,1.388397&vpsrc=6&hl=de&dirflg=ht&mra=ls&ie=UTF8&ll=48.241138,7.88681&spn=0.737175,1.388397&t=m&z=10) [88681&spn=0.737175,1.388397&t=m&z=10](http://maps.google.de/maps?f=d&source=s_d&saddr=Mei%C3%9Fenheim&daddr=Bad+Belingen,+r%C3%B6merstra%C3%9Fe+3&geocode=FVWy4gIdCpR2ACnz3JBegzORRzEFM9Le1GeAxw%3BFa2y1wId2QBzAClVRHegPqORRzHEdbtL16xASw&aq=&sll=48.640986,7.961971&sspn=0.731394,1.388397&vpsrc=6&hl=de&dirflg=ht&mra=ls&ie=UTF8&ll=48.241138,7.88681&spn=0.737175,1.388397&t=m&z=10)

### Bad Belingen – Seengen (Schweiz), 92 km

Dieser Teil der Reise hat bei den Planungen so manches Kopfzerbrechen gemacht, denn es gibt gleich mehrere Probleme zu lösen: Zum einen steht die Rheinüberquerung an – allerdings gibt es nur wenige für uns befahrbare Brücken. Zum Andern ist es ratsam, Basel zu meiden. Vor allem, weil die Durchquerung der Großstadt ziemlich mühseelig ist, aber auch, weil zwar viele Straßen zum Gotthardt führen – aber der meiste Verkehr über über die Autobahn geleitet wird, auf der man unversehens landet, wenn man in Basel einen Abzweig verpasst hat. Da haben aber Traktoren nun mal gar nichts zu suchen und der Ärger mit der Polizei wäre vorprogrammiert.

Deshalb schlagen wir einen kleinen Haken: Unser Weg führt zunächst in den Schwarzwald. Über Lörrach, Schopfheim geht es nach Bad Säckingen. Das kleine Städtchen am Oberrhein ist wegen seiner einmaligen Holzbrücke bekannt und natürlich auch durch die Geschichte vom "Trompeter von Säckingen", dessen Liebesleid Viktor von Scheffel in einem Gedicht verewigte.

In Säckingen gibt es eine Brücke die nach Laufenburg führt – und das liegt in der Schweiz! Es gibt viel zu sehen: Tore und Türme mit kleinen Plätzen, Brunnen und eine Burgruine, die sich über den dicht gedrängten Herren- und Bürgerhäusern der Altstadt erhebt . Hier werden wir auch eine schweizer Telefonkarte kaufen, damit wir ins Internet können.

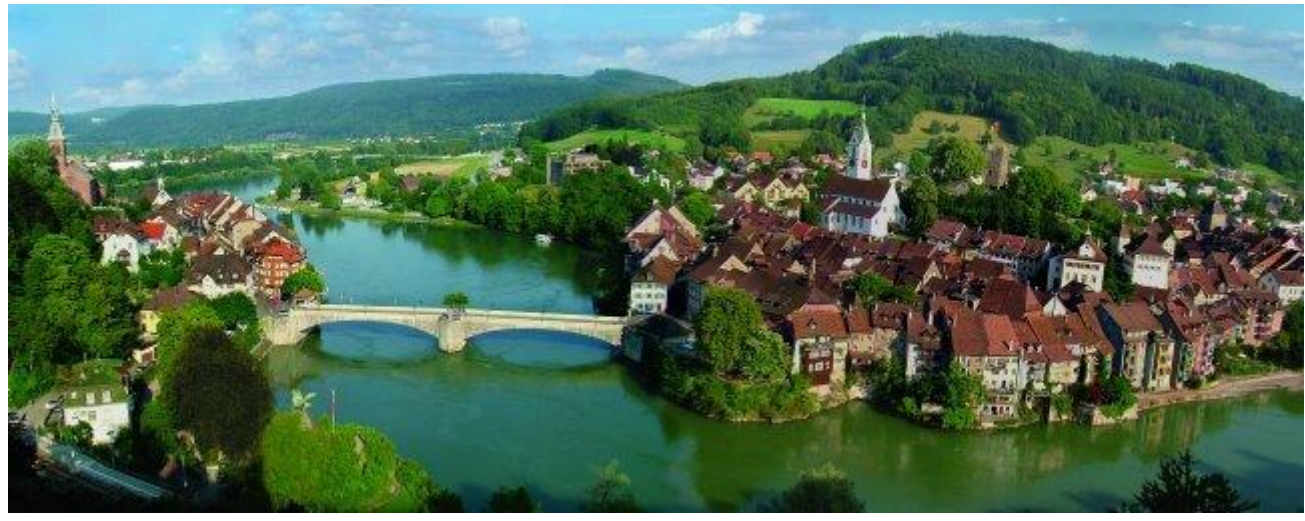

Von Laufenburg geht es auf Landstraßen in Richtung Aarau. Das kleine Städtchen liegt rund 40 Kilometer südlich von Basel und hat eine sehr lange Geschichte, die sich auch an den schönen alten Gebäuden erleben lässt.

Leider gibt es im Zielgebiet Seengen herum weit und breit keinen Campingplatz. Wir werden uns einen Platz bei einem Bauern suchen müssen.

Link zu Google-Maps (Kopieren und in den Browser einfügen)

[http://maps.google.de/maps?f=d&source=s\\_d&saddr=Bad+Belingen,+r%C3%B6merstra%C3](http://maps.google.de/maps?f=d&source=s_d&saddr=Bad+Belingen,+r%C3%B6merstra%C3%9Fe+3&daddr=Seengen,+Schweiz&geocode=Fa2y1wId2QBzAClVRHegPqORRzHEdbtL16xASw%3BFV0m0gIdIjR9ACkzEZvlEheQRzGExYjjJxBqrA&aq=0&oq=Seen&sll=47.39649,8.11409&sspn=0.374633,0.694199&vpsrc=6&hl=de&dirflg=ht&mra=ls&ie=UTF8&ll=47.334169,8.086624&spn=0.375076,0.694199&t=m&z=10) [%9Fe+3&daddr=Seengen,+Schweiz&geocode=Fa2y1wId2QBzAClVRHegPqORRzHEdbtL1](http://maps.google.de/maps?f=d&source=s_d&saddr=Bad+Belingen,+r%C3%B6merstra%C3%9Fe+3&daddr=Seengen,+Schweiz&geocode=Fa2y1wId2QBzAClVRHegPqORRzHEdbtL16xASw%3BFV0m0gIdIjR9ACkzEZvlEheQRzGExYjjJxBqrA&aq=0&oq=Seen&sll=47.39649,8.11409&sspn=0.374633,0.694199&vpsrc=6&hl=de&dirflg=ht&mra=ls&ie=UTF8&ll=47.334169,8.086624&spn=0.375076,0.694199&t=m&z=10) [6xASw%3BFV0m0gIdIjR9ACkzEZvlEheQRzGExYjjJxBqrA&aq=0&oq=Seen&sll=47.39649,8.](http://maps.google.de/maps?f=d&source=s_d&saddr=Bad+Belingen,+r%C3%B6merstra%C3%9Fe+3&daddr=Seengen,+Schweiz&geocode=Fa2y1wId2QBzAClVRHegPqORRzHEdbtL16xASw%3BFV0m0gIdIjR9ACkzEZvlEheQRzGExYjjJxBqrA&aq=0&oq=Seen&sll=47.39649,8.11409&sspn=0.374633,0.694199&vpsrc=6&hl=de&dirflg=ht&mra=ls&ie=UTF8&ll=47.334169,8.086624&spn=0.375076,0.694199&t=m&z=10) [11409&sspn=0.374633,0.694199&vpsrc=6&hl=de&dirflg=ht&mra=ls&ie=UTF8&ll=47.334169](http://maps.google.de/maps?f=d&source=s_d&saddr=Bad+Belingen,+r%C3%B6merstra%C3%9Fe+3&daddr=Seengen,+Schweiz&geocode=Fa2y1wId2QBzAClVRHegPqORRzHEdbtL16xASw%3BFV0m0gIdIjR9ACkzEZvlEheQRzGExYjjJxBqrA&aq=0&oq=Seen&sll=47.39649,8.11409&sspn=0.374633,0.694199&vpsrc=6&hl=de&dirflg=ht&mra=ls&ie=UTF8&ll=47.334169,8.086624&spn=0.375076,0.694199&t=m&z=10) [,8.086624&spn=0.375076,0.694199&t=m&z=10](http://maps.google.de/maps?f=d&source=s_d&saddr=Bad+Belingen,+r%C3%B6merstra%C3%9Fe+3&daddr=Seengen,+Schweiz&geocode=Fa2y1wId2QBzAClVRHegPqORRzHEdbtL16xASw%3BFV0m0gIdIjR9ACkzEZvlEheQRzGExYjjJxBqrA&aq=0&oq=Seen&sll=47.39649,8.11409&sspn=0.374633,0.694199&vpsrc=6&hl=de&dirflg=ht&mra=ls&ie=UTF8&ll=47.334169,8.086624&spn=0.375076,0.694199&t=m&z=10)

#### Seengen – Brunnen, 85 Kilometer

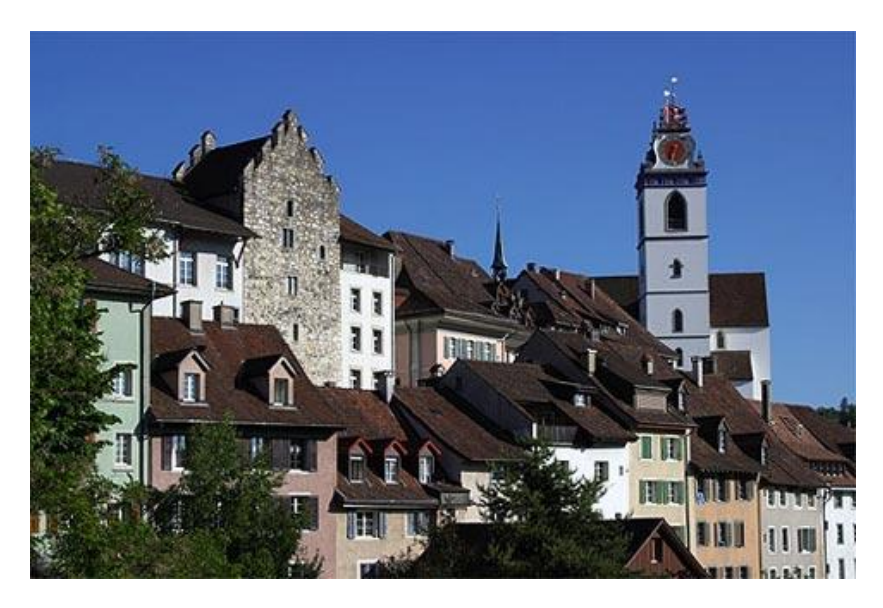

Jetzt wird es so ´richtig schweizerisch. Wir durchqueren das Aaartal, passieren den malerischen Halerwiler See und erhalten einen ersten Eindruck von der Schweizer Bergwelt. Unser Ziel heute wird Brunnen am Zuger See sein. Dort gibt es einen schönen Campingplatz. Von ihm aus wollen wir den Gotthardt stürmen.

Doch zuvor tuckern wir durch die malerische Bergwelt. Und erleben einen der Höhepunkte der Fahrt: Den Abschnitt der engen Uferstraße des Zuger Sees. Er ist zwar eine Bundesstraße – aber je näher wir dem Alpmassiv kommen, umso weniger Alternativen gibt es. Alle anderen Sträßchen und Wege führen in ein Tal und enden dann auf einer Alpe oder am Seeufer. Aber es gibt genügend Haltepunkte, um die herrliche Aussicht zu genießen.

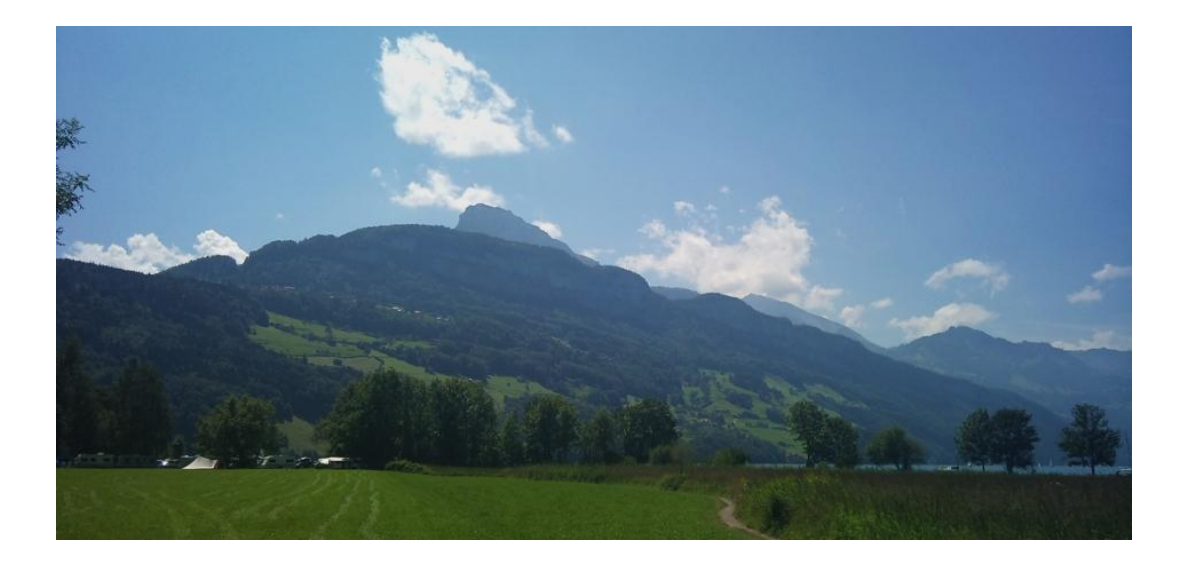

Link zu Google-Maps:

[http://maps.google.de/maps?f=d&source=s\\_d&saddr=Seengen,+Schweiz&daddr=47.024507](http://maps.google.de/maps?f=d&source=s_d&saddr=Seengen,+Schweiz&daddr=47.0245079,8.4653223+to:Brunnen,+Ingenbohl,+Schweiz&geocode=FV0m0gIdIjR9ACkzEZvlEheQRzGExYjjJxBqrA%3BFXuJzQIdqiuBAClLW6SWSVaFRzGA0ldkc9V7mA%3BFQQYzQIdJFODAClnGX-pO1CFRzHHH3JeVo1_2w&aq=0&oq=Brunnen&sll=47.100045,8.525391&sspn=12.058867,22.214355&vpsrc=0&hl=de&dirflg=ht&mra=ls&via=1&ie=UTF8&t=m&z=10) [9,8.4653223+to:Brunnen,+Ingenbohl,+Schweiz&geocode=FV0m0gIdIjR9ACkzEZvlEheQRz](http://maps.google.de/maps?f=d&source=s_d&saddr=Seengen,+Schweiz&daddr=47.0245079,8.4653223+to:Brunnen,+Ingenbohl,+Schweiz&geocode=FV0m0gIdIjR9ACkzEZvlEheQRzGExYjjJxBqrA%3BFXuJzQIdqiuBAClLW6SWSVaFRzGA0ldkc9V7mA%3BFQQYzQIdJFODAClnGX-pO1CFRzHHH3JeVo1_2w&aq=0&oq=Brunnen&sll=47.100045,8.525391&sspn=12.058867,22.214355&vpsrc=0&hl=de&dirflg=ht&mra=ls&via=1&ie=UTF8&t=m&z=10) [GExYjjJxBqrA%3BFXuJzQIdqiuBAClLW6SWSVaFRzGA0ldkc9V7mA%3BFQQYzQIdJFOD](http://maps.google.de/maps?f=d&source=s_d&saddr=Seengen,+Schweiz&daddr=47.0245079,8.4653223+to:Brunnen,+Ingenbohl,+Schweiz&geocode=FV0m0gIdIjR9ACkzEZvlEheQRzGExYjjJxBqrA%3BFXuJzQIdqiuBAClLW6SWSVaFRzGA0ldkc9V7mA%3BFQQYzQIdJFODAClnGX-pO1CFRzHHH3JeVo1_2w&aq=0&oq=Brunnen&sll=47.100045,8.525391&sspn=12.058867,22.214355&vpsrc=0&hl=de&dirflg=ht&mra=ls&via=1&ie=UTF8&t=m&z=10) [AClnGX](http://maps.google.de/maps?f=d&source=s_d&saddr=Seengen,+Schweiz&daddr=47.0245079,8.4653223+to:Brunnen,+Ingenbohl,+Schweiz&geocode=FV0m0gIdIjR9ACkzEZvlEheQRzGExYjjJxBqrA%3BFXuJzQIdqiuBAClLW6SWSVaFRzGA0ldkc9V7mA%3BFQQYzQIdJFODAClnGX-pO1CFRzHHH3JeVo1_2w&aq=0&oq=Brunnen&sll=47.100045,8.525391&sspn=12.058867,22.214355&vpsrc=0&hl=de&dirflg=ht&mra=ls&via=1&ie=UTF8&t=m&z=10)[pO1CFRzHHH3JeVo1\\_2w&aq=0&oq=Brunnen&sll=47.100045,8.525391&sspn=12.058867,2](http://maps.google.de/maps?f=d&source=s_d&saddr=Seengen,+Schweiz&daddr=47.0245079,8.4653223+to:Brunnen,+Ingenbohl,+Schweiz&geocode=FV0m0gIdIjR9ACkzEZvlEheQRzGExYjjJxBqrA%3BFXuJzQIdqiuBAClLW6SWSVaFRzGA0ldkc9V7mA%3BFQQYzQIdJFODAClnGX-pO1CFRzHHH3JeVo1_2w&aq=0&oq=Brunnen&sll=47.100045,8.525391&sspn=12.058867,22.214355&vpsrc=0&hl=de&dirflg=ht&mra=ls&via=1&ie=UTF8&t=m&z=10) [2.214355&vpsrc=0&hl=de&dirflg=ht&mra=ls&via=1&ie=UTF8&t=m&z=10](http://maps.google.de/maps?f=d&source=s_d&saddr=Seengen,+Schweiz&daddr=47.0245079,8.4653223+to:Brunnen,+Ingenbohl,+Schweiz&geocode=FV0m0gIdIjR9ACkzEZvlEheQRzGExYjjJxBqrA%3BFXuJzQIdqiuBAClLW6SWSVaFRzGA0ldkc9V7mA%3BFQQYzQIdJFODAClnGX-pO1CFRzHHH3JeVo1_2w&aq=0&oq=Brunnen&sll=47.100045,8.525391&sspn=12.058867,22.214355&vpsrc=0&hl=de&dirflg=ht&mra=ls&via=1&ie=UTF8&t=m&z=10)

### Brunnen – St. Gotthardt, 57 Km

Heute ist es soweit: Wir erklimmen den St. Gotthardt!

Von Brunnen aus führt die Strecke zunächst auf der viel befahrenenen Uferstraße entlang des Vierwaldstätter Sees. Dieser Abschnitt ist kritisch, weil er Autobahn und Landstraße vereint und in der Ferienzeit die Nord-Süd-Hauptachse bildet. Dafür entschädigt das Landschaftsbild, das uns einen schönen Blick auf die hohen Berge und kleinen Städtchen am anderen Seeufer ermöglicht.

Ab Altdorf nutzt die Straße das Reusstal und die Autobahn spaltet sich wieder in Richtung Gotthardt-Tunnel ab. Wir fahren auf der alten Passstraße, die sich in vielen Windungen zum Gipfel ersstreckt.

Dabei überqueren wir die Schöllenenschlucht auf der Teufelsbrücke und erreichen nach knapp 60 Kilometern den Pass und das Hospitz.

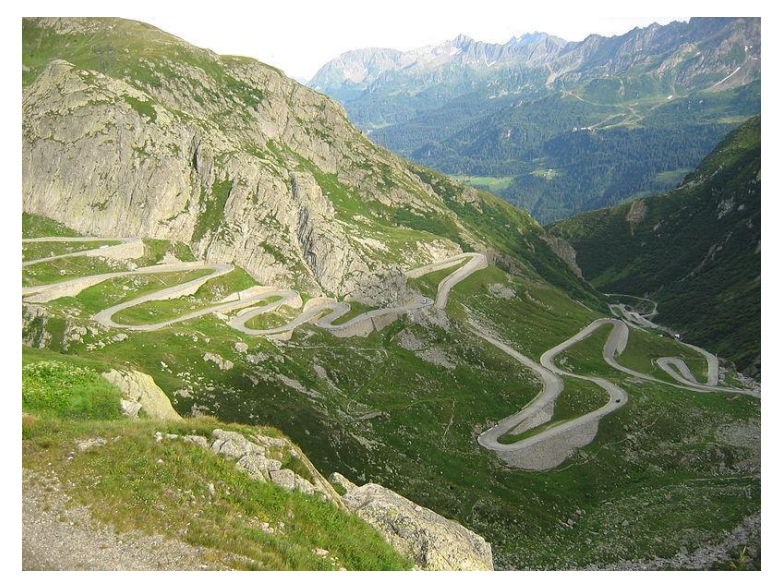

Wir sind da! Das Ziel ist erreicht – der Gotthardtpass! Und hier können wir den Zweck der Reise feiern – den 50 "Geburtstag des IHC 326, der am 1. Juli 1963 erstmals zugelassen wurde.

Wir übernachten entweder am Pass oder in Andermatt auf dem dortigen Campingplatz

Link zu Google-Maps (Kopieren und in den Browser einfügen)

[http://maps.google.de/maps?f=d&source=s\\_d&saddr=Seengen,+Schweiz&daddr=47.024507](http://maps.google.de/maps?f=d&source=s_d&saddr=Seengen,+Schweiz&daddr=47.0245079,8.4653223+to:Brunnen,+Ingenbohl,+Schweiz&geocode=FV0m0gIdIjR9ACkzEZvlEheQRzGExYjjJxBqrA%3BFXuJzQIdqiuBAClLW6SWSVaFRzGA0ldkc9V7mA%3BFQQYzQIdJFODAClnGX-pO1CFRzHHH3JeVo1_2w&aq=0&oq=Brunnen&sll=47.100045,8.525391&sspn=12.058867,22.214355&vpsrc=0&hl=de&dirflg=ht&mra=ls&via=1&ie=UTF8&t=m&z=10) [9,8.4653223+to:Brunnen,+Ingenbohl,+Schweiz&geocode=FV0m0gIdIjR9ACkzEZvlEheQRz](http://maps.google.de/maps?f=d&source=s_d&saddr=Seengen,+Schweiz&daddr=47.0245079,8.4653223+to:Brunnen,+Ingenbohl,+Schweiz&geocode=FV0m0gIdIjR9ACkzEZvlEheQRzGExYjjJxBqrA%3BFXuJzQIdqiuBAClLW6SWSVaFRzGA0ldkc9V7mA%3BFQQYzQIdJFODAClnGX-pO1CFRzHHH3JeVo1_2w&aq=0&oq=Brunnen&sll=47.100045,8.525391&sspn=12.058867,22.214355&vpsrc=0&hl=de&dirflg=ht&mra=ls&via=1&ie=UTF8&t=m&z=10) [GExYjjJxBqrA%3BFXuJzQIdqiuBAClLW6SWSVaFRzGA0ldkc9V7mA%3BFQQYzQIdJFOD](http://maps.google.de/maps?f=d&source=s_d&saddr=Seengen,+Schweiz&daddr=47.0245079,8.4653223+to:Brunnen,+Ingenbohl,+Schweiz&geocode=FV0m0gIdIjR9ACkzEZvlEheQRzGExYjjJxBqrA%3BFXuJzQIdqiuBAClLW6SWSVaFRzGA0ldkc9V7mA%3BFQQYzQIdJFODAClnGX-pO1CFRzHHH3JeVo1_2w&aq=0&oq=Brunnen&sll=47.100045,8.525391&sspn=12.058867,22.214355&vpsrc=0&hl=de&dirflg=ht&mra=ls&via=1&ie=UTF8&t=m&z=10) [AClnGX-](http://maps.google.de/maps?f=d&source=s_d&saddr=Seengen,+Schweiz&daddr=47.0245079,8.4653223+to:Brunnen,+Ingenbohl,+Schweiz&geocode=FV0m0gIdIjR9ACkzEZvlEheQRzGExYjjJxBqrA%3BFXuJzQIdqiuBAClLW6SWSVaFRzGA0ldkc9V7mA%3BFQQYzQIdJFODAClnGX-pO1CFRzHHH3JeVo1_2w&aq=0&oq=Brunnen&sll=47.100045,8.525391&sspn=12.058867,22.214355&vpsrc=0&hl=de&dirflg=ht&mra=ls&via=1&ie=UTF8&t=m&z=10)

[pO1CFRzHHH3JeVo1\\_2w&aq=0&oq=Brunnen&sll=47.100045,8.525391&sspn=12.058867,2](http://maps.google.de/maps?f=d&source=s_d&saddr=Seengen,+Schweiz&daddr=47.0245079,8.4653223+to:Brunnen,+Ingenbohl,+Schweiz&geocode=FV0m0gIdIjR9ACkzEZvlEheQRzGExYjjJxBqrA%3BFXuJzQIdqiuBAClLW6SWSVaFRzGA0ldkc9V7mA%3BFQQYzQIdJFODAClnGX-pO1CFRzHHH3JeVo1_2w&aq=0&oq=Brunnen&sll=47.100045,8.525391&sspn=12.058867,22.214355&vpsrc=0&hl=de&dirflg=ht&mra=ls&via=1&ie=UTF8&t=m&z=10) [2.214355&vpsrc=0&hl=de&dirflg=ht&mra=ls&via=1&ie=UTF8&t=m&z=10](http://maps.google.de/maps?f=d&source=s_d&saddr=Seengen,+Schweiz&daddr=47.0245079,8.4653223+to:Brunnen,+Ingenbohl,+Schweiz&geocode=FV0m0gIdIjR9ACkzEZvlEheQRzGExYjjJxBqrA%3BFXuJzQIdqiuBAClLW6SWSVaFRzGA0ldkc9V7mA%3BFQQYzQIdJFODAClnGX-pO1CFRzHHH3JeVo1_2w&aq=0&oq=Brunnen&sll=47.100045,8.525391&sspn=12.058867,22.214355&vpsrc=0&hl=de&dirflg=ht&mra=ls&via=1&ie=UTF8&t=m&z=10)

### Gotthardt – Meiningen, 71 km

Den ursprünglichen Plan, über den Furka-Pass wieder die Rückreise anzutreten, mussten wir fallen lassen. Er ist für Fahrzeuge mit Anhänger gesperrt. Da gibt es auch keine Ausnahme für Traktoren. Deshalb fahren wir auf der alten Gotthardt-Pass-Straße zurück bis Wassen und biegen dort in Richtung Sustenpass ein. Vor uns liegen 70 herrliche "Bergkilometer" mit atemberaubenden Ausblicken auf Gletscher, Bergseen, kleine Höfe und hohe Berge. Die Strasse beginnt in [Wassen](http://de.wikipedia.org/wiki/Wassen) an der Nordrampe des [Gotthardpasses](http://de.wikipedia.org/wiki/Sankt_Gotthard_%28Pass%29) und führt durch die im [Meiental](http://de.wikipedia.org/wiki/Meiental) liegenden Dörfer Meien und Färnigen mit maximal 9 Prozent Steigung. Die Passhöhe wird auf 2'224 m in einem Scheiteltunnel unterquert. An der Westrampe im [Berner](http://de.wikipedia.org/wiki/Berner_Oberland)  [Oberland](http://de.wikipedia.org/wiki/Berner_Oberland) geht der Abstieg mit ebenfalls 9 Prozent am [Steingletscher](http://de.wikipedia.org/wiki/Steingletscher) vorbei durch die Orte [Gadmen](http://de.wikipedia.org/wiki/Gadmen) und Nessental im [Gadmertal.](http://de.wikipedia.org/wiki/Gadmerwasser)Es gibt unterwegs mehrere schöne Plätze für eine Rast und sicherlich auch viele Fotomotive.

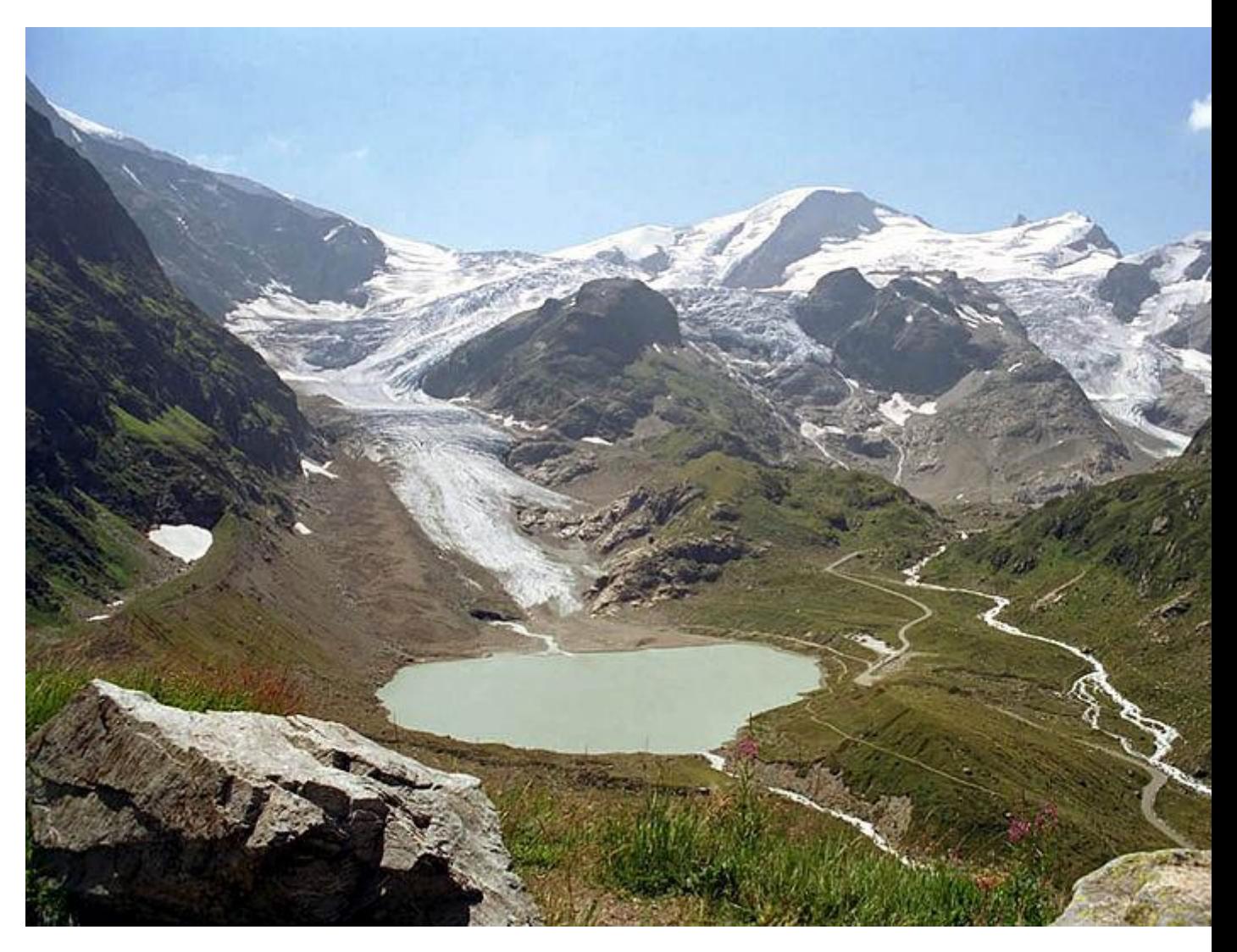

Link zu Google-Maps (Kopieren und in den Browser einfügen)

[http://maps.google.de/maps?f=d&source=s\\_d&saddr=Gotthardpass,+Airolo,+Schweiz&daddr](http://maps.google.de/maps?f=d&source=s_d&saddr=Gotthardpass,+Airolo,+Schweiz&daddr=meiringen&geocode=FYqkxgId5KCCACkdTjQexnaFRzGhOdmA0NKCJA%3BFd8AyQIdFeh8ACmpYTUbv4-PRzFLApzTBnQXfA&aq=&sll=46.66017,8.394143&sspn=0.379836,0.694199&vpsrc=0&hl=de&dirflg=ht&mra=ls&ie=UTF8&t=m&z=10) [=meiringen&geocode=FYqkxgId5KCCACkdTjQexnaFRzGhOdmA0NKCJA%3BFd8AyQIdFe](http://maps.google.de/maps?f=d&source=s_d&saddr=Gotthardpass,+Airolo,+Schweiz&daddr=meiringen&geocode=FYqkxgId5KCCACkdTjQexnaFRzGhOdmA0NKCJA%3BFd8AyQIdFeh8ACmpYTUbv4-PRzFLApzTBnQXfA&aq=&sll=46.66017,8.394143&sspn=0.379836,0.694199&vpsrc=0&hl=de&dirflg=ht&mra=ls&ie=UTF8&t=m&z=10) [h8ACmpYTUbv4-](http://maps.google.de/maps?f=d&source=s_d&saddr=Gotthardpass,+Airolo,+Schweiz&daddr=meiringen&geocode=FYqkxgId5KCCACkdTjQexnaFRzGhOdmA0NKCJA%3BFd8AyQIdFeh8ACmpYTUbv4-PRzFLApzTBnQXfA&aq=&sll=46.66017,8.394143&sspn=0.379836,0.694199&vpsrc=0&hl=de&dirflg=ht&mra=ls&ie=UTF8&t=m&z=10) [PRzFLApzTBnQXfA&aq=&sll=46.66017,8.394143&sspn=0.379836,0.694199&vpsrc=0&hl=d](http://maps.google.de/maps?f=d&source=s_d&saddr=Gotthardpass,+Airolo,+Schweiz&daddr=meiringen&geocode=FYqkxgId5KCCACkdTjQexnaFRzGhOdmA0NKCJA%3BFd8AyQIdFeh8ACmpYTUbv4-PRzFLApzTBnQXfA&aq=&sll=46.66017,8.394143&sspn=0.379836,0.694199&vpsrc=0&hl=de&dirflg=ht&mra=ls&ie=UTF8&t=m&z=10) [e&dirflg=ht&mra=ls&ie=UTF8&t=m&z=10](http://maps.google.de/maps?f=d&source=s_d&saddr=Gotthardpass,+Airolo,+Schweiz&daddr=meiringen&geocode=FYqkxgId5KCCACkdTjQexnaFRzGhOdmA0NKCJA%3BFd8AyQIdFeh8ACmpYTUbv4-PRzFLApzTBnQXfA&aq=&sll=46.66017,8.394143&sspn=0.379836,0.694199&vpsrc=0&hl=de&dirflg=ht&mra=ls&ie=UTF8&t=m&z=10)

# Meiringen –Sursee, 76 Kilometer

Diesmal haben wir die Wahl – fahren wirdurch das Tal oder nehmen wir die etwas längere Strecke über den Berg? – Unser Ziel ist Sursee.

Die Talstrecke führt uns noch einmal entlang der Südwestseite des Vierwaldstätter Sees über Luzern – ein kleiner Umweg ermöglicht aber auch die Umgehung der geschäftigen Großstadt. Probieren werden wir auf alle Fälle den Emmentaler Bergkäse. Der wird hier nämlich produziert.

Wildromantisch ist die Fahrt über Giswil und Flühi, zwei kleine Bergdörfer. Steil aufragende Felswände wechseln mit grünen Auen ab und viele Kehren führen hinab nach Schüpfheim. Von dort aus folgen wir dem Tal und dem kleinen Berglauf zu unserem heutigen Tagesziel.

Egal, wie und wo wir fahren – es gibt viel zu sehen!

Zeit für ein Eis in der Altstadt im Bilderbuchstädtchen Sursee bleibt allemal.

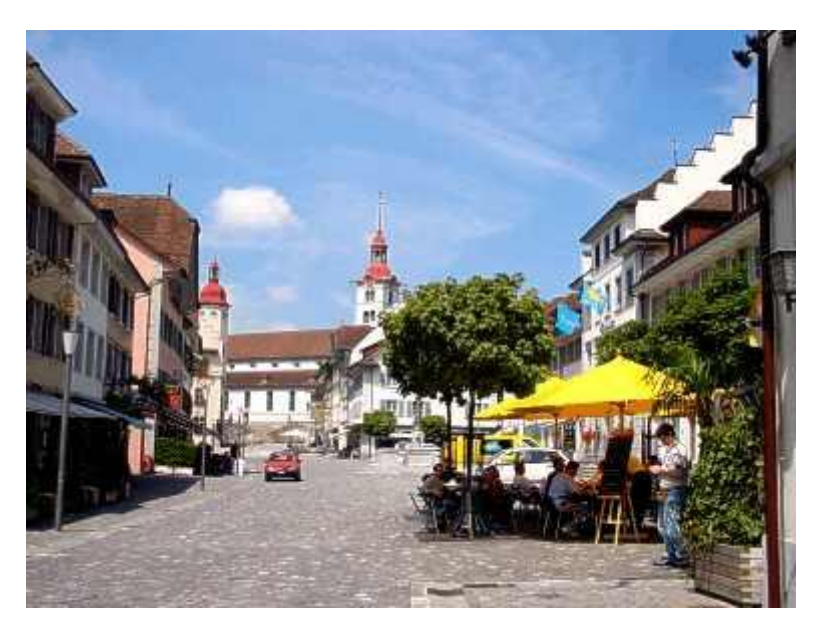

Link zu Google-Maps (Kopieren und in den Browser einfügen)

[http://maps.google.de/maps?f=d&source=s\\_d&saddr=meiringen&daddr=Sursee,+Schweiz+w](http://maps.google.de/maps?f=d&source=s_d&saddr=meiringen&daddr=Sursee,+Schweiz+waldheim&geocode=Fd8AyQIdFeh8ACmpYTUbv4-PRzFLApzTBnQXfA%3BFX_VzwIdiGV7ACF39A23-ENBbinphvyTGiCQRzF39A23-ENBbg&aq=&sll=46.949399,8.221362&sspn=0.755602,1.388397&vpsrc=0&hl=de&dirflg=ht&mra=ls&ie=UTF8&ll=46.9512,8.209534&spn=0.755575,1.388397&t=m&z=10) [aldheim&geocode=Fd8AyQIdFeh8ACmpYTUbv4-](http://maps.google.de/maps?f=d&source=s_d&saddr=meiringen&daddr=Sursee,+Schweiz+waldheim&geocode=Fd8AyQIdFeh8ACmpYTUbv4-PRzFLApzTBnQXfA%3BFX_VzwIdiGV7ACF39A23-ENBbinphvyTGiCQRzF39A23-ENBbg&aq=&sll=46.949399,8.221362&sspn=0.755602,1.388397&vpsrc=0&hl=de&dirflg=ht&mra=ls&ie=UTF8&ll=46.9512,8.209534&spn=0.755575,1.388397&t=m&z=10) [PRzFLApzTBnQXfA%3BFX\\_VzwIdiGV7ACF39A23-ENBbinphvyTGiCQRzF39A23-](http://maps.google.de/maps?f=d&source=s_d&saddr=meiringen&daddr=Sursee,+Schweiz+waldheim&geocode=Fd8AyQIdFeh8ACmpYTUbv4-PRzFLApzTBnQXfA%3BFX_VzwIdiGV7ACF39A23-ENBbinphvyTGiCQRzF39A23-ENBbg&aq=&sll=46.949399,8.221362&sspn=0.755602,1.388397&vpsrc=0&hl=de&dirflg=ht&mra=ls&ie=UTF8&ll=46.9512,8.209534&spn=0.755575,1.388397&t=m&z=10) [ENBbg&aq=&sll=46.949399,8.221362&sspn=0.755602,1.388397&vpsrc=0&hl=de&dirflg=ht&](http://maps.google.de/maps?f=d&source=s_d&saddr=meiringen&daddr=Sursee,+Schweiz+waldheim&geocode=Fd8AyQIdFeh8ACmpYTUbv4-PRzFLApzTBnQXfA%3BFX_VzwIdiGV7ACF39A23-ENBbinphvyTGiCQRzF39A23-ENBbg&aq=&sll=46.949399,8.221362&sspn=0.755602,1.388397&vpsrc=0&hl=de&dirflg=ht&mra=ls&ie=UTF8&ll=46.9512,8.209534&spn=0.755575,1.388397&t=m&z=10) [mra=ls&ie=UTF8&ll=46.9512,8.209534&spn=0.755575,1.388397&t=m&z=10](http://maps.google.de/maps?f=d&source=s_d&saddr=meiringen&daddr=Sursee,+Schweiz+waldheim&geocode=Fd8AyQIdFeh8ACmpYTUbv4-PRzFLApzTBnQXfA%3BFX_VzwIdiGV7ACF39A23-ENBbinphvyTGiCQRzF39A23-ENBbg&aq=&sll=46.949399,8.221362&sspn=0.755602,1.388397&vpsrc=0&hl=de&dirflg=ht&mra=ls&ie=UTF8&ll=46.9512,8.209534&spn=0.755575,1.388397&t=m&z=10)

# Sursee – Reinach, 73 Kilometer

Die Schweizer Berge werden allmählich runder und kleiner. Hier in der Nordschweiz haben wir einen letzten Blick auf die mächtigen Massive, über deren Pässe wir getuckert sind. Unser Ziel heute ist Reinach, dicht vor der französischen Grenze und dem Elsass, über das wir unsere Rückreise antreten. Unser Ziel ist der Campingplatz in Reinach.

Die kleine Stadt liegt vor der Stadtgrenze von Basel. Die Ostgrenze der Gemeinde bildet der Fluss [Birs](http://de.wikipedia.org/wiki/Birs) mit seinem dichten [Auenwald](http://de.wikipedia.org/wiki/Auwald) und der Reinacher [Heide.](http://de.wikipedia.org/wiki/Heide_%28Landschaft%29) Diese Heide ist ein Vogelparadies und man findet hier viele botanische Raritäten.

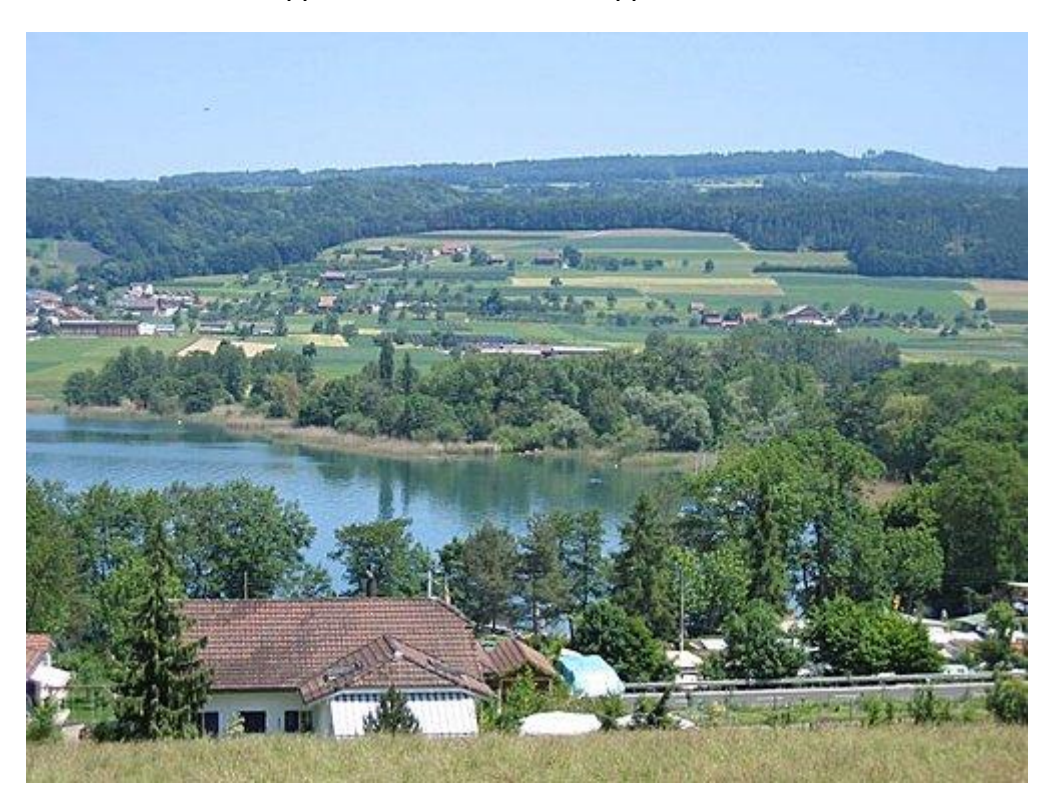

Wenn es zeitlich klappt, machen wir einen Tripp nach Basel.

Link auf Google-Maps:

[http://maps.google.de/maps?f=d&source=s\\_d&saddr=Sursee,+Schweiz+waldheim&daddr=4](http://maps.google.de/maps?f=d&source=s_d&saddr=Sursee,+Schweiz+waldheim&daddr=47.4932237,7.7063421+to:Reinach,+Heideweg&geocode=FX_VzwIdiGV7ACF39A23-ENBbinphvyTGiCQRzF39A23-ENBbg%3BFWew1AId5pZ1ACmpgVr2HMqRRzH2oOAOAYtWLQ%3BFS3Q1AIdnAd0AClTo-Qn5ceRRzGfFWRcYi0gfg&aq=&sll=47.353311,7.844795&sspn=0.37494,0.694199&vpsrc=6&hl=de&dirflg=ht&mra=dpe&mrsp=1&sz=11&via=1&ie=UTF8&ll=47.492385,7.713089&spn=0.186975,0.347099&t=m&z=10) [7.4932237,7.7063421+to:Reinach,+Heideweg&geocode=FX\\_VzwIdiGV7ACF39A23-](http://maps.google.de/maps?f=d&source=s_d&saddr=Sursee,+Schweiz+waldheim&daddr=47.4932237,7.7063421+to:Reinach,+Heideweg&geocode=FX_VzwIdiGV7ACF39A23-ENBbinphvyTGiCQRzF39A23-ENBbg%3BFWew1AId5pZ1ACmpgVr2HMqRRzH2oOAOAYtWLQ%3BFS3Q1AIdnAd0AClTo-Qn5ceRRzGfFWRcYi0gfg&aq=&sll=47.353311,7.844795&sspn=0.37494,0.694199&vpsrc=6&hl=de&dirflg=ht&mra=dpe&mrsp=1&sz=11&via=1&ie=UTF8&ll=47.492385,7.713089&spn=0.186975,0.347099&t=m&z=10) [ENBbinphvyTGiCQRzF39A23-](http://maps.google.de/maps?f=d&source=s_d&saddr=Sursee,+Schweiz+waldheim&daddr=47.4932237,7.7063421+to:Reinach,+Heideweg&geocode=FX_VzwIdiGV7ACF39A23-ENBbinphvyTGiCQRzF39A23-ENBbg%3BFWew1AId5pZ1ACmpgVr2HMqRRzH2oOAOAYtWLQ%3BFS3Q1AIdnAd0AClTo-Qn5ceRRzGfFWRcYi0gfg&aq=&sll=47.353311,7.844795&sspn=0.37494,0.694199&vpsrc=6&hl=de&dirflg=ht&mra=dpe&mrsp=1&sz=11&via=1&ie=UTF8&ll=47.492385,7.713089&spn=0.186975,0.347099&t=m&z=10)

[ENBbg%3BFWew1AId5pZ1ACmpgVr2HMqRRzH2oOAOAYtWLQ%3BFS3Q1AIdnAd0AClT](http://maps.google.de/maps?f=d&source=s_d&saddr=Sursee,+Schweiz+waldheim&daddr=47.4932237,7.7063421+to:Reinach,+Heideweg&geocode=FX_VzwIdiGV7ACF39A23-ENBbinphvyTGiCQRzF39A23-ENBbg%3BFWew1AId5pZ1ACmpgVr2HMqRRzH2oOAOAYtWLQ%3BFS3Q1AIdnAd0AClTo-Qn5ceRRzGfFWRcYi0gfg&aq=&sll=47.353311,7.844795&sspn=0.37494,0.694199&vpsrc=6&hl=de&dirflg=ht&mra=dpe&mrsp=1&sz=11&via=1&ie=UTF8&ll=47.492385,7.713089&spn=0.186975,0.347099&t=m&z=10) [o-](http://maps.google.de/maps?f=d&source=s_d&saddr=Sursee,+Schweiz+waldheim&daddr=47.4932237,7.7063421+to:Reinach,+Heideweg&geocode=FX_VzwIdiGV7ACF39A23-ENBbinphvyTGiCQRzF39A23-ENBbg%3BFWew1AId5pZ1ACmpgVr2HMqRRzH2oOAOAYtWLQ%3BFS3Q1AIdnAd0AClTo-Qn5ceRRzGfFWRcYi0gfg&aq=&sll=47.353311,7.844795&sspn=0.37494,0.694199&vpsrc=6&hl=de&dirflg=ht&mra=dpe&mrsp=1&sz=11&via=1&ie=UTF8&ll=47.492385,7.713089&spn=0.186975,0.347099&t=m&z=10)

[Qn5ceRRzGfFWRcYi0gfg&aq=&sll=47.353311,7.844795&sspn=0.37494,0.694199&vpsrc=6](http://maps.google.de/maps?f=d&source=s_d&saddr=Sursee,+Schweiz+waldheim&daddr=47.4932237,7.7063421+to:Reinach,+Heideweg&geocode=FX_VzwIdiGV7ACF39A23-ENBbinphvyTGiCQRzF39A23-ENBbg%3BFWew1AId5pZ1ACmpgVr2HMqRRzH2oOAOAYtWLQ%3BFS3Q1AIdnAd0AClTo-Qn5ceRRzGfFWRcYi0gfg&aq=&sll=47.353311,7.844795&sspn=0.37494,0.694199&vpsrc=6&hl=de&dirflg=ht&mra=dpe&mrsp=1&sz=11&via=1&ie=UTF8&ll=47.492385,7.713089&spn=0.186975,0.347099&t=m&z=10) [&hl=de&dirflg=ht&mra=dpe&mrsp=1&sz=11&via=1&ie=UTF8&ll=47.492385,7.713089&spn=](http://maps.google.de/maps?f=d&source=s_d&saddr=Sursee,+Schweiz+waldheim&daddr=47.4932237,7.7063421+to:Reinach,+Heideweg&geocode=FX_VzwIdiGV7ACF39A23-ENBbinphvyTGiCQRzF39A23-ENBbg%3BFWew1AId5pZ1ACmpgVr2HMqRRzH2oOAOAYtWLQ%3BFS3Q1AIdnAd0AClTo-Qn5ceRRzGfFWRcYi0gfg&aq=&sll=47.353311,7.844795&sspn=0.37494,0.694199&vpsrc=6&hl=de&dirflg=ht&mra=dpe&mrsp=1&sz=11&via=1&ie=UTF8&ll=47.492385,7.713089&spn=0.186975,0.347099&t=m&z=10) [0.186975,0.347099&t=m&z=10](http://maps.google.de/maps?f=d&source=s_d&saddr=Sursee,+Schweiz+waldheim&daddr=47.4932237,7.7063421+to:Reinach,+Heideweg&geocode=FX_VzwIdiGV7ACF39A23-ENBbinphvyTGiCQRzF39A23-ENBbg%3BFWew1AId5pZ1ACmpgVr2HMqRRzH2oOAOAYtWLQ%3BFS3Q1AIdnAd0AClTo-Qn5ceRRzGfFWRcYi0gfg&aq=&sll=47.353311,7.844795&sspn=0.37494,0.694199&vpsrc=6&hl=de&dirflg=ht&mra=dpe&mrsp=1&sz=11&via=1&ie=UTF8&ll=47.492385,7.713089&spn=0.186975,0.347099&t=m&z=10)

# Reinach – Herrlisheim (Frankreich), 73 Kilometer

Länderwechsel! – Heute verlassen wir die gastliche Schweiz und fahren in Frankreich ein. Unsere Strecke führt durch die Rheinauen auf kleinen Landstraßen. Wir passieren Mühlhouse sowie das Kernkraftwerk Fessenheim und nehmen Kurs auf die Vogesen. In deren Schatten liegen die kleinen Ortschaften des Elsaß und da soll es ja das leckere Essen geben. Der dritte Abschnitt unser Reise soll ein kulinarisches Erlebnis werden: Flammkuchen, Baeckeoeffe, Sauerkraut, frischer Wein und gutes Bier. Leben wie Gott in Frankreich!

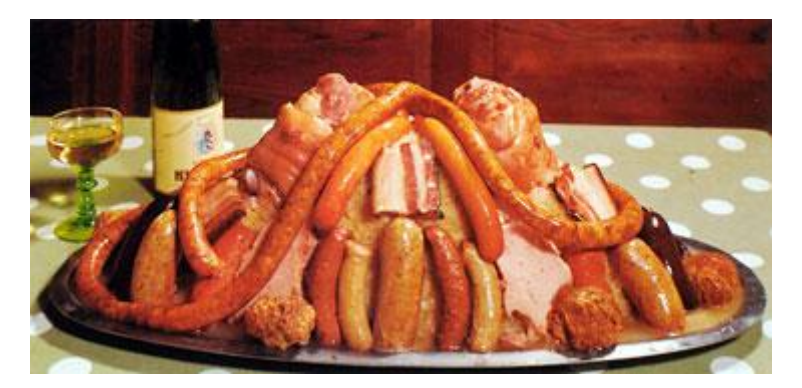

Link zu Google-Maps (Kopieren und in den Browser einfügen)

[http://maps.google.de/maps?f=d&source=s\\_d&saddr=Reinach,+Heideweg&daddr=route+de](http://maps.google.de/maps?f=d&source=s_d&saddr=Reinach,+Heideweg&daddr=route+de+Herrlisheim+68127+Sainte-Croix-en-Plain&geocode=FS3Q1AIdnAd0AClTo-Qn5ceRRzGfFWRcYi0gfg%3BFfxX3AIddoBwACnT_ZWRBnCRRzEfEG0EzXh9RQ&aq=&sll=47.501431,7.604256&sspn=0.186943,0.347099&vpsrc=0&hl=de&dirflg=ht&mra=ls&ie=UTF8&t=m&z=10) [+Herrlisheim+68127+Sainte-Croix-en-Plain&geocode=FS3Q1AIdnAd0AClTo-](http://maps.google.de/maps?f=d&source=s_d&saddr=Reinach,+Heideweg&daddr=route+de+Herrlisheim+68127+Sainte-Croix-en-Plain&geocode=FS3Q1AIdnAd0AClTo-Qn5ceRRzGfFWRcYi0gfg%3BFfxX3AIddoBwACnT_ZWRBnCRRzEfEG0EzXh9RQ&aq=&sll=47.501431,7.604256&sspn=0.186943,0.347099&vpsrc=0&hl=de&dirflg=ht&mra=ls&ie=UTF8&t=m&z=10)[Qn5ceRRzGfFWRcYi0gfg%3BFfxX3AIddoBwACnT\\_ZWRBnCRRzEfEG0EzXh9RQ&aq=&sll](http://maps.google.de/maps?f=d&source=s_d&saddr=Reinach,+Heideweg&daddr=route+de+Herrlisheim+68127+Sainte-Croix-en-Plain&geocode=FS3Q1AIdnAd0AClTo-Qn5ceRRzGfFWRcYi0gfg%3BFfxX3AIddoBwACnT_ZWRBnCRRzEfEG0EzXh9RQ&aq=&sll=47.501431,7.604256&sspn=0.186943,0.347099&vpsrc=0&hl=de&dirflg=ht&mra=ls&ie=UTF8&t=m&z=10) [=47.501431,7.604256&sspn=0.186943,0.347099&vpsrc=0&hl=de&dirflg=ht&mra=ls&ie=UTF](http://maps.google.de/maps?f=d&source=s_d&saddr=Reinach,+Heideweg&daddr=route+de+Herrlisheim+68127+Sainte-Croix-en-Plain&geocode=FS3Q1AIdnAd0AClTo-Qn5ceRRzGfFWRcYi0gfg%3BFfxX3AIddoBwACnT_ZWRBnCRRzEfEG0EzXh9RQ&aq=&sll=47.501431,7.604256&sspn=0.186943,0.347099&vpsrc=0&hl=de&dirflg=ht&mra=ls&ie=UTF8&t=m&z=10) [8&t=m&z=10](http://maps.google.de/maps?f=d&source=s_d&saddr=Reinach,+Heideweg&daddr=route+de+Herrlisheim+68127+Sainte-Croix-en-Plain&geocode=FS3Q1AIdnAd0AClTo-Qn5ceRRzGfFWRcYi0gfg%3BFfxX3AIddoBwACnT_ZWRBnCRRzEfEG0EzXh9RQ&aq=&sll=47.501431,7.604256&sspn=0.186943,0.347099&vpsrc=0&hl=de&dirflg=ht&mra=ls&ie=UTF8&t=m&z=10)

# Herrlisheim – Straßbourg, 98 Kilometer

Das Straßburger Münster kennen wir alle – heute sehen wir es in Natur. Vor uns liegen allerdings knapp 100 Kilometer. Durchaus schaffbar, denn die Straßen sind gut und wir fahren auf Nebenstrecken. Rechts von uns liegt der Schwarzwald und der Rhein. Das Gebiet ist ein Eldorado für Störche. Wir werden also jede Menge Natur erleben.

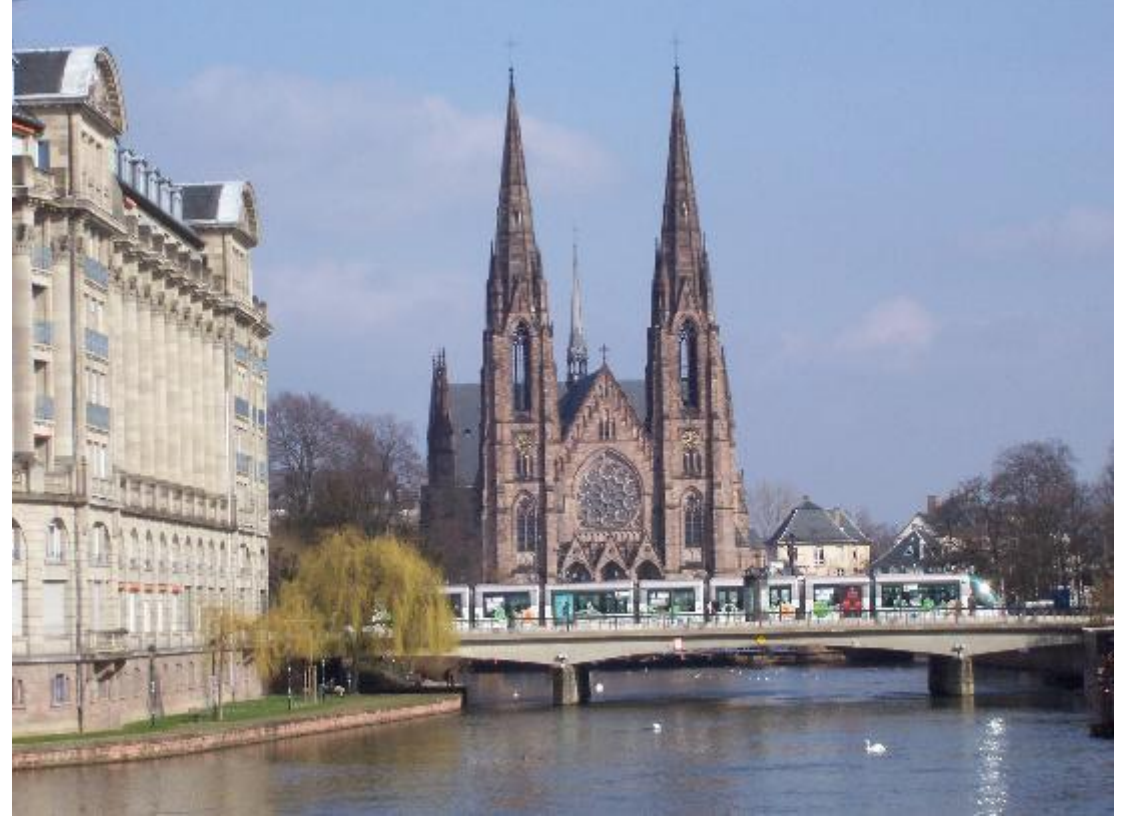

Das Münster ist schon von Weitem zu sehen – und unser Campingplatz liegt in der Nähe des Zentrums.

Link zu Google-Maps (Kopieren und in den Browser einfügen)

[http://maps.google.de/maps?f=d&source=s\\_d&saddr=route+de+Herrlisheim+68127+Sainte-](http://maps.google.de/maps?f=d&source=s_d&saddr=route+de+Herrlisheim+68127+Sainte-Croix-en-Plain&daddr=47.986766,7.461512+to:2+Rue+Robert+Forrer,+67200+Strasbourg,+Frankreich&geocode=FfxX3AIddoBwACnT_ZWRBnCRRzEfEG0EzXh9RQ%3BFU443AIdiNpxACn9v00kG3KRRzGrqd6eRs6FUw%3BFZAz5QIdBbZ1ACkfJjxM0cmWRzFX3x-ajEQCGA&aq=0&oq=2+rue+Robert+Forrer+67200+Strasbourg&sll=48.138141,7.439804&sspn=0.369329,0.694199&vpsrc=6&hl=de&dirflg=ht&mra=dpe&mrsp=1&sz=11&via=1&ie=UTF8&ll=48.295072,7.525635&spn=0.736398,1.388397&t=m&z=10)[Croix-en-](http://maps.google.de/maps?f=d&source=s_d&saddr=route+de+Herrlisheim+68127+Sainte-Croix-en-Plain&daddr=47.986766,7.461512+to:2+Rue+Robert+Forrer,+67200+Strasbourg,+Frankreich&geocode=FfxX3AIddoBwACnT_ZWRBnCRRzEfEG0EzXh9RQ%3BFU443AIdiNpxACn9v00kG3KRRzGrqd6eRs6FUw%3BFZAz5QIdBbZ1ACkfJjxM0cmWRzFX3x-ajEQCGA&aq=0&oq=2+rue+Robert+Forrer+67200+Strasbourg&sll=48.138141,7.439804&sspn=0.369329,0.694199&vpsrc=6&hl=de&dirflg=ht&mra=dpe&mrsp=1&sz=11&via=1&ie=UTF8&ll=48.295072,7.525635&spn=0.736398,1.388397&t=m&z=10)

[Plain&daddr=47.986766,7.461512+to:2+Rue+Robert+Forrer,+67200+Strasbourg,+Frankreic](http://maps.google.de/maps?f=d&source=s_d&saddr=route+de+Herrlisheim+68127+Sainte-Croix-en-Plain&daddr=47.986766,7.461512+to:2+Rue+Robert+Forrer,+67200+Strasbourg,+Frankreich&geocode=FfxX3AIddoBwACnT_ZWRBnCRRzEfEG0EzXh9RQ%3BFU443AIdiNpxACn9v00kG3KRRzGrqd6eRs6FUw%3BFZAz5QIdBbZ1ACkfJjxM0cmWRzFX3x-ajEQCGA&aq=0&oq=2+rue+Robert+Forrer+67200+Strasbourg&sll=48.138141,7.439804&sspn=0.369329,0.694199&vpsrc=6&hl=de&dirflg=ht&mra=dpe&mrsp=1&sz=11&via=1&ie=UTF8&ll=48.295072,7.525635&spn=0.736398,1.388397&t=m&z=10) [h&geocode=FfxX3AIddoBwACnT\\_ZWRBnCRRzEfEG0EzXh9RQ%3BFU443AIdiNpxACn9v0](http://maps.google.de/maps?f=d&source=s_d&saddr=route+de+Herrlisheim+68127+Sainte-Croix-en-Plain&daddr=47.986766,7.461512+to:2+Rue+Robert+Forrer,+67200+Strasbourg,+Frankreich&geocode=FfxX3AIddoBwACnT_ZWRBnCRRzEfEG0EzXh9RQ%3BFU443AIdiNpxACn9v00kG3KRRzGrqd6eRs6FUw%3BFZAz5QIdBbZ1ACkfJjxM0cmWRzFX3x-ajEQCGA&aq=0&oq=2+rue+Robert+Forrer+67200+Strasbourg&sll=48.138141,7.439804&sspn=0.369329,0.694199&vpsrc=6&hl=de&dirflg=ht&mra=dpe&mrsp=1&sz=11&via=1&ie=UTF8&ll=48.295072,7.525635&spn=0.736398,1.388397&t=m&z=10) [0kG3KRRzGrqd6eRs6FUw%3BFZAz5QIdBbZ1ACkfJjxM0cmWRzFX3x-](http://maps.google.de/maps?f=d&source=s_d&saddr=route+de+Herrlisheim+68127+Sainte-Croix-en-Plain&daddr=47.986766,7.461512+to:2+Rue+Robert+Forrer,+67200+Strasbourg,+Frankreich&geocode=FfxX3AIddoBwACnT_ZWRBnCRRzEfEG0EzXh9RQ%3BFU443AIdiNpxACn9v00kG3KRRzGrqd6eRs6FUw%3BFZAz5QIdBbZ1ACkfJjxM0cmWRzFX3x-ajEQCGA&aq=0&oq=2+rue+Robert+Forrer+67200+Strasbourg&sll=48.138141,7.439804&sspn=0.369329,0.694199&vpsrc=6&hl=de&dirflg=ht&mra=dpe&mrsp=1&sz=11&via=1&ie=UTF8&ll=48.295072,7.525635&spn=0.736398,1.388397&t=m&z=10)

[ajEQCGA&aq=0&oq=2+rue+Robert+Forrer+67200+Strasbourg&sll=48.138141,7.439804&ss](http://maps.google.de/maps?f=d&source=s_d&saddr=route+de+Herrlisheim+68127+Sainte-Croix-en-Plain&daddr=47.986766,7.461512+to:2+Rue+Robert+Forrer,+67200+Strasbourg,+Frankreich&geocode=FfxX3AIddoBwACnT_ZWRBnCRRzEfEG0EzXh9RQ%3BFU443AIdiNpxACn9v00kG3KRRzGrqd6eRs6FUw%3BFZAz5QIdBbZ1ACkfJjxM0cmWRzFX3x-ajEQCGA&aq=0&oq=2+rue+Robert+Forrer+67200+Strasbourg&sll=48.138141,7.439804&sspn=0.369329,0.694199&vpsrc=6&hl=de&dirflg=ht&mra=dpe&mrsp=1&sz=11&via=1&ie=UTF8&ll=48.295072,7.525635&spn=0.736398,1.388397&t=m&z=10) [pn=0.369329,0.694199&vpsrc=6&hl=de&dirflg=ht&mra=dpe&mrsp=1&sz=11&via=1&ie=UTF](http://maps.google.de/maps?f=d&source=s_d&saddr=route+de+Herrlisheim+68127+Sainte-Croix-en-Plain&daddr=47.986766,7.461512+to:2+Rue+Robert+Forrer,+67200+Strasbourg,+Frankreich&geocode=FfxX3AIddoBwACnT_ZWRBnCRRzEfEG0EzXh9RQ%3BFU443AIdiNpxACn9v00kG3KRRzGrqd6eRs6FUw%3BFZAz5QIdBbZ1ACkfJjxM0cmWRzFX3x-ajEQCGA&aq=0&oq=2+rue+Robert+Forrer+67200+Strasbourg&sll=48.138141,7.439804&sspn=0.369329,0.694199&vpsrc=6&hl=de&dirflg=ht&mra=dpe&mrsp=1&sz=11&via=1&ie=UTF8&ll=48.295072,7.525635&spn=0.736398,1.388397&t=m&z=10) [8&ll=48.295072,7.525635&spn=0.736398,1.388397&t=m&z=10](http://maps.google.de/maps?f=d&source=s_d&saddr=route+de+Herrlisheim+68127+Sainte-Croix-en-Plain&daddr=47.986766,7.461512+to:2+Rue+Robert+Forrer,+67200+Strasbourg,+Frankreich&geocode=FfxX3AIddoBwACnT_ZWRBnCRRzEfEG0EzXh9RQ%3BFU443AIdiNpxACn9v00kG3KRRzGrqd6eRs6FUw%3BFZAz5QIdBbZ1ACkfJjxM0cmWRzFX3x-ajEQCGA&aq=0&oq=2+rue+Robert+Forrer+67200+Strasbourg&sll=48.138141,7.439804&sspn=0.369329,0.694199&vpsrc=6&hl=de&dirflg=ht&mra=dpe&mrsp=1&sz=11&via=1&ie=UTF8&ll=48.295072,7.525635&spn=0.736398,1.388397&t=m&z=10)

# Straßburg – Rülzheim, 90 km

Wir befahren wieder deutschen Boden - bei Lauterbourg übergueren wir die Grenze und verlassen "Schlemmerland". Kleine Auenwälder, Altrheinarme und reizende kleine Städtchen mit so drolligen Namen wie "Schockeloch", was auf gut deutsch "Schnacken-Senke" heißt. Kann also durchaus sein, dass der fliegende Blutspendedienst mit uns ein Treffen vereinbaren will. Autan hilft! Der Campingplatz liegt an einem Baggersee.

Link zu Google-Maps (Kopieren und in den Browser einfügen)

[http://maps.google.de/maps?f=d&source=s\\_d&saddr=2+Rue+Robert+Forrer,+67200+Strasb](http://maps.google.de/maps?f=d&source=s_d&saddr=2+Rue+Robert+Forrer,+67200+Strasbourg,+Frankreich&daddr=Am+See+2,+76761+R%C3%BClzheim&geocode=FZAz5QIdBbZ1ACkfJjxM0cmWRzFX3x-ajEQCGA%3BFXr-7QIdMjt-ACkPpHs_VVOWRzHTBNMtvUZhZQ&aq=&sll=48.762979,7.987061&sspn=0.182406,0.347099&vpsrc=6&hl=de&dirflg=ht&mra=mru&ie=UTF8&ll=48.866522,8.000793&spn=0.728119,1.388397&t=m&z=10) [ourg,+Frankreich&daddr=Am+See+2,+76761+R%C3%BClzheim&geocode=FZAz5QIdBbZ1](http://maps.google.de/maps?f=d&source=s_d&saddr=2+Rue+Robert+Forrer,+67200+Strasbourg,+Frankreich&daddr=Am+See+2,+76761+R%C3%BClzheim&geocode=FZAz5QIdBbZ1ACkfJjxM0cmWRzFX3x-ajEQCGA%3BFXr-7QIdMjt-ACkPpHs_VVOWRzHTBNMtvUZhZQ&aq=&sll=48.762979,7.987061&sspn=0.182406,0.347099&vpsrc=6&hl=de&dirflg=ht&mra=mru&ie=UTF8&ll=48.866522,8.000793&spn=0.728119,1.388397&t=m&z=10) [ACkfJjxM0cmWRzFX3x-ajEQCGA%3BFXr-7QIdMjt-](http://maps.google.de/maps?f=d&source=s_d&saddr=2+Rue+Robert+Forrer,+67200+Strasbourg,+Frankreich&daddr=Am+See+2,+76761+R%C3%BClzheim&geocode=FZAz5QIdBbZ1ACkfJjxM0cmWRzFX3x-ajEQCGA%3BFXr-7QIdMjt-ACkPpHs_VVOWRzHTBNMtvUZhZQ&aq=&sll=48.762979,7.987061&sspn=0.182406,0.347099&vpsrc=6&hl=de&dirflg=ht&mra=mru&ie=UTF8&ll=48.866522,8.000793&spn=0.728119,1.388397&t=m&z=10)[ACkPpHs\\_VVOWRzHTBNMtvUZhZQ&aq=&sll=48.762979,7.987061&sspn=0.182406,0.347](http://maps.google.de/maps?f=d&source=s_d&saddr=2+Rue+Robert+Forrer,+67200+Strasbourg,+Frankreich&daddr=Am+See+2,+76761+R%C3%BClzheim&geocode=FZAz5QIdBbZ1ACkfJjxM0cmWRzFX3x-ajEQCGA%3BFXr-7QIdMjt-ACkPpHs_VVOWRzHTBNMtvUZhZQ&aq=&sll=48.762979,7.987061&sspn=0.182406,0.347099&vpsrc=6&hl=de&dirflg=ht&mra=mru&ie=UTF8&ll=48.866522,8.000793&spn=0.728119,1.388397&t=m&z=10) [099&vpsrc=6&hl=de&dirflg=ht&mra=mru&ie=UTF8&ll=48.866522,8.000793&spn=0.728119,](http://maps.google.de/maps?f=d&source=s_d&saddr=2+Rue+Robert+Forrer,+67200+Strasbourg,+Frankreich&daddr=Am+See+2,+76761+R%C3%BClzheim&geocode=FZAz5QIdBbZ1ACkfJjxM0cmWRzFX3x-ajEQCGA%3BFXr-7QIdMjt-ACkPpHs_VVOWRzHTBNMtvUZhZQ&aq=&sll=48.762979,7.987061&sspn=0.182406,0.347099&vpsrc=6&hl=de&dirflg=ht&mra=mru&ie=UTF8&ll=48.866522,8.000793&spn=0.728119,1.388397&t=m&z=10) [1.388397&t=m&z=10](http://maps.google.de/maps?f=d&source=s_d&saddr=2+Rue+Robert+Forrer,+67200+Strasbourg,+Frankreich&daddr=Am+See+2,+76761+R%C3%BClzheim&geocode=FZAz5QIdBbZ1ACkfJjxM0cmWRzFX3x-ajEQCGA%3BFXr-7QIdMjt-ACkPpHs_VVOWRzHTBNMtvUZhZQ&aq=&sll=48.762979,7.987061&sspn=0.182406,0.347099&vpsrc=6&hl=de&dirflg=ht&mra=mru&ie=UTF8&ll=48.866522,8.000793&spn=0.728119,1.388397&t=m&z=10)

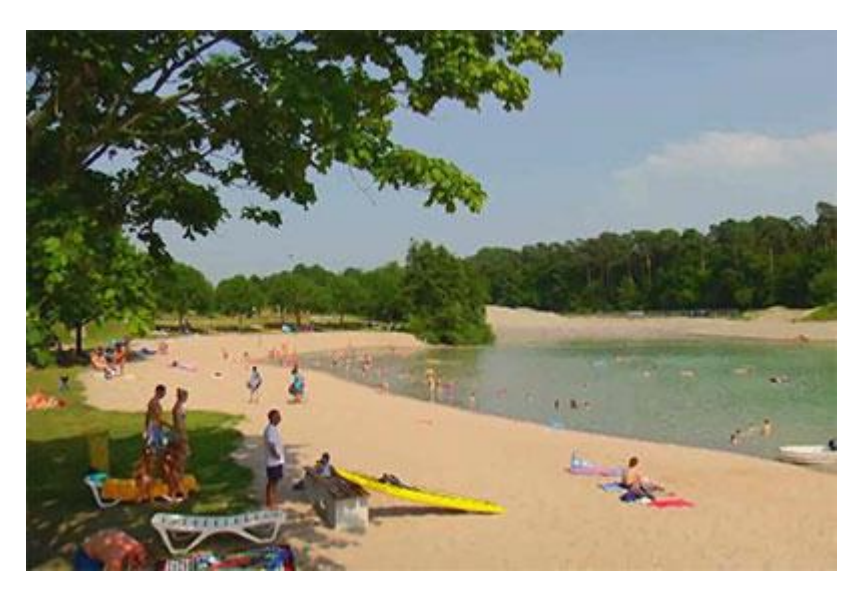

# Rülzheim – Alzey, 84 Kilometer

Entlang der pfälzer Weinstraße fahren wir im vorletzten Abschnitt nach Alzey. Zwischenstationen sind Neustadt und Bad Dürkheim, wo wir am großen Weinfass einen guten Schluck nehmen werden. Dann geht es weiter nach Alzey – dort im Weingut Born werden wir unseren letzten gemeinsamen Abend verbringen.

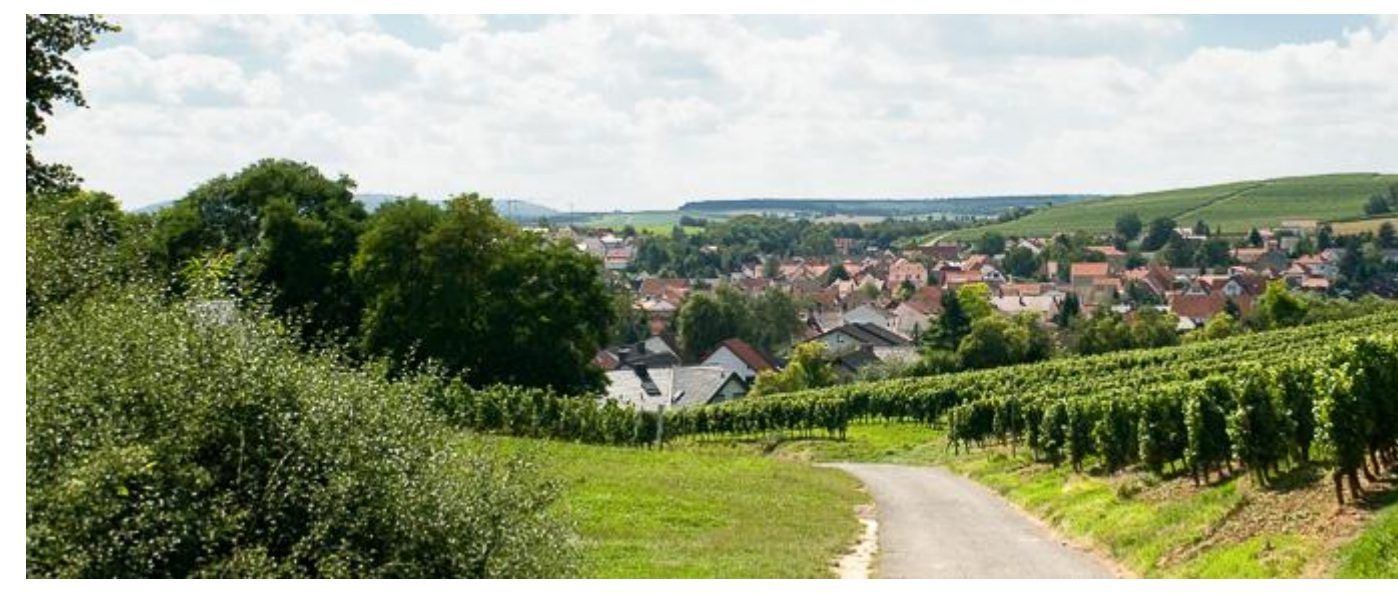

Link zu Google-Maps (Kopieren und in den Browser einfügen)

[http://maps.google.de/maps?f=d&source=s\\_d&saddr=Am+See+2,+76761+R%C3%BClzheim](http://maps.google.de/maps?f=d&source=s_d&saddr=Am+See+2,+76761+R%C3%BClzheim&daddr=Gutenbornerhof+%E2%80%A2+55232+Alzey-Weinheim&geocode=FXr-7QIdMjt-ACkPpHs_VVOWRzHTBNMtvUZhZQ%3BFW7f9gId7Rh7ACHK4ziWEkuhUikhBR8mdyCWRzHK4ziWEkuhUg&aq=&sll=49.708052,8.280258&sspn=0.357898,0.694199&vpsrc=0&hl=de&dirflg=ht&mra=ls&ie=UTF8&t=m&z=10) [&daddr=Gutenbornerhof+%E2%80%A2+55232+Alzey-Weinheim&geocode=FXr-7QIdMjt-](http://maps.google.de/maps?f=d&source=s_d&saddr=Am+See+2,+76761+R%C3%BClzheim&daddr=Gutenbornerhof+%E2%80%A2+55232+Alzey-Weinheim&geocode=FXr-7QIdMjt-ACkPpHs_VVOWRzHTBNMtvUZhZQ%3BFW7f9gId7Rh7ACHK4ziWEkuhUikhBR8mdyCWRzHK4ziWEkuhUg&aq=&sll=49.708052,8.280258&sspn=0.357898,0.694199&vpsrc=0&hl=de&dirflg=ht&mra=ls&ie=UTF8&t=m&z=10)[ACkPpHs\\_VVOWRzHTBNMtvUZhZQ%3BFW7f9gId7Rh7ACHK4ziWEkuhUikhBR8mdyCWR](http://maps.google.de/maps?f=d&source=s_d&saddr=Am+See+2,+76761+R%C3%BClzheim&daddr=Gutenbornerhof+%E2%80%A2+55232+Alzey-Weinheim&geocode=FXr-7QIdMjt-ACkPpHs_VVOWRzHTBNMtvUZhZQ%3BFW7f9gId7Rh7ACHK4ziWEkuhUikhBR8mdyCWRzHK4ziWEkuhUg&aq=&sll=49.708052,8.280258&sspn=0.357898,0.694199&vpsrc=0&hl=de&dirflg=ht&mra=ls&ie=UTF8&t=m&z=10) [zHK4ziWEkuhUg&aq=&sll=49.708052,8.280258&sspn=0.357898,0.694199&vpsrc=0&hl=de](http://maps.google.de/maps?f=d&source=s_d&saddr=Am+See+2,+76761+R%C3%BClzheim&daddr=Gutenbornerhof+%E2%80%A2+55232+Alzey-Weinheim&geocode=FXr-7QIdMjt-ACkPpHs_VVOWRzHTBNMtvUZhZQ%3BFW7f9gId7Rh7ACHK4ziWEkuhUikhBR8mdyCWRzHK4ziWEkuhUg&aq=&sll=49.708052,8.280258&sspn=0.357898,0.694199&vpsrc=0&hl=de&dirflg=ht&mra=ls&ie=UTF8&t=m&z=10) [&dirflg=ht&mra=ls&ie=UTF8&t=m&z=10](http://maps.google.de/maps?f=d&source=s_d&saddr=Am+See+2,+76761+R%C3%BClzheim&daddr=Gutenbornerhof+%E2%80%A2+55232+Alzey-Weinheim&geocode=FXr-7QIdMjt-ACkPpHs_VVOWRzHTBNMtvUZhZQ%3BFW7f9gId7Rh7ACHK4ziWEkuhUikhBR8mdyCWRzHK4ziWEkuhUg&aq=&sll=49.708052,8.280258&sspn=0.357898,0.694199&vpsrc=0&hl=de&dirflg=ht&mra=ls&ie=UTF8&t=m&z=10)

### Alzey – Diedenbergen, 68 Kilometer

Die letzten Kilometer liegen vor uns – unsere Reise geht zu Ende. In Delkenheim machen wir eine letzte Rast und dann trennt sich die Truppe – natürlich nur für ein paar Tage, denn das Landmaschinenfest steht unmittelbar vor der Tür. Und spätestens da, krabbeln wir wieder in unsere Bettchen im Schäfer- und Wohnwagen.

[http://maps.google.de/maps?f=d&source=s\\_d&saddr=Gutenbornerhof+%E2%80%A2+55232](http://maps.google.de/maps?f=d&source=s_d&saddr=Gutenbornerhof+%E2%80%A2+55232+Alzey-Weinheim&daddr=49.7951714,8.1731239+to:49.8606383,8.2443479+to:49.9358678,8.3057084+to:50.0237751,8.3523604+to:50.0442457,8.3584741+to:Diedenbergen&geocode=FW7f9gId7Rh7ACHK4ziWEkuhUikhBR8mdyCWRzHK4ziWEkuhUg%3BFWPQ9wIdQ7Z8AClX1m_UQ4m9RzHsb1VDor648Q%3BFR7Q-AIde8x9ACmbMv2hvI-9RzFmU7F6KqCzgQ%3BFfv1-QIdLLx-ACnP6oMjepq9RzG4Gf4pkivifg%3BFV9N-wIdaHJ_ACl7kcSUQJi9RzG_I27PrnZZtw%3BFVWd-wIdSop_ACkZaQ68dJi9RzFzxkOY7ONzOg%3BFVc5_AIdXtWAACnrJf-Vr6O9RzGQn7ApUEMiBA&aq=0&oq=Diedenbergen&sll=49.901269,8.22052&sspn=0.356472,0.694199&vpsrc=0&hl=de&dirflg=ht&mra=dpe&mrsp=1&sz=11&via=1,2,3,4,5&ie=UTF8&t=m&z=10) [+Alzey-](http://maps.google.de/maps?f=d&source=s_d&saddr=Gutenbornerhof+%E2%80%A2+55232+Alzey-Weinheim&daddr=49.7951714,8.1731239+to:49.8606383,8.2443479+to:49.9358678,8.3057084+to:50.0237751,8.3523604+to:50.0442457,8.3584741+to:Diedenbergen&geocode=FW7f9gId7Rh7ACHK4ziWEkuhUikhBR8mdyCWRzHK4ziWEkuhUg%3BFWPQ9wIdQ7Z8AClX1m_UQ4m9RzHsb1VDor648Q%3BFR7Q-AIde8x9ACmbMv2hvI-9RzFmU7F6KqCzgQ%3BFfv1-QIdLLx-ACnP6oMjepq9RzG4Gf4pkivifg%3BFV9N-wIdaHJ_ACl7kcSUQJi9RzG_I27PrnZZtw%3BFVWd-wIdSop_ACkZaQ68dJi9RzFzxkOY7ONzOg%3BFVc5_AIdXtWAACnrJf-Vr6O9RzGQn7ApUEMiBA&aq=0&oq=Diedenbergen&sll=49.901269,8.22052&sspn=0.356472,0.694199&vpsrc=0&hl=de&dirflg=ht&mra=dpe&mrsp=1&sz=11&via=1,2,3,4,5&ie=UTF8&t=m&z=10)

[Weinheim&daddr=49.7951714,8.1731239+to:49.8606383,8.2443479+to:49.9358678,8.3057](http://maps.google.de/maps?f=d&source=s_d&saddr=Gutenbornerhof+%E2%80%A2+55232+Alzey-Weinheim&daddr=49.7951714,8.1731239+to:49.8606383,8.2443479+to:49.9358678,8.3057084+to:50.0237751,8.3523604+to:50.0442457,8.3584741+to:Diedenbergen&geocode=FW7f9gId7Rh7ACHK4ziWEkuhUikhBR8mdyCWRzHK4ziWEkuhUg%3BFWPQ9wIdQ7Z8AClX1m_UQ4m9RzHsb1VDor648Q%3BFR7Q-AIde8x9ACmbMv2hvI-9RzFmU7F6KqCzgQ%3BFfv1-QIdLLx-ACnP6oMjepq9RzG4Gf4pkivifg%3BFV9N-wIdaHJ_ACl7kcSUQJi9RzG_I27PrnZZtw%3BFVWd-wIdSop_ACkZaQ68dJi9RzFzxkOY7ONzOg%3BFVc5_AIdXtWAACnrJf-Vr6O9RzGQn7ApUEMiBA&aq=0&oq=Diedenbergen&sll=49.901269,8.22052&sspn=0.356472,0.694199&vpsrc=0&hl=de&dirflg=ht&mra=dpe&mrsp=1&sz=11&via=1,2,3,4,5&ie=UTF8&t=m&z=10) [084+to:50.0237751,8.3523604+to:50.0442457,8.3584741+to:Diedenbergen&geocode=FW7f](http://maps.google.de/maps?f=d&source=s_d&saddr=Gutenbornerhof+%E2%80%A2+55232+Alzey-Weinheim&daddr=49.7951714,8.1731239+to:49.8606383,8.2443479+to:49.9358678,8.3057084+to:50.0237751,8.3523604+to:50.0442457,8.3584741+to:Diedenbergen&geocode=FW7f9gId7Rh7ACHK4ziWEkuhUikhBR8mdyCWRzHK4ziWEkuhUg%3BFWPQ9wIdQ7Z8AClX1m_UQ4m9RzHsb1VDor648Q%3BFR7Q-AIde8x9ACmbMv2hvI-9RzFmU7F6KqCzgQ%3BFfv1-QIdLLx-ACnP6oMjepq9RzG4Gf4pkivifg%3BFV9N-wIdaHJ_ACl7kcSUQJi9RzG_I27PrnZZtw%3BFVWd-wIdSop_ACkZaQ68dJi9RzFzxkOY7ONzOg%3BFVc5_AIdXtWAACnrJf-Vr6O9RzGQn7ApUEMiBA&aq=0&oq=Diedenbergen&sll=49.901269,8.22052&sspn=0.356472,0.694199&vpsrc=0&hl=de&dirflg=ht&mra=dpe&mrsp=1&sz=11&via=1,2,3,4,5&ie=UTF8&t=m&z=10) [9gId7Rh7ACHK4ziWEkuhUikhBR8mdyCWRzHK4ziWEkuhUg%3BFWPQ9wIdQ7Z8AClX1m](http://maps.google.de/maps?f=d&source=s_d&saddr=Gutenbornerhof+%E2%80%A2+55232+Alzey-Weinheim&daddr=49.7951714,8.1731239+to:49.8606383,8.2443479+to:49.9358678,8.3057084+to:50.0237751,8.3523604+to:50.0442457,8.3584741+to:Diedenbergen&geocode=FW7f9gId7Rh7ACHK4ziWEkuhUikhBR8mdyCWRzHK4ziWEkuhUg%3BFWPQ9wIdQ7Z8AClX1m_UQ4m9RzHsb1VDor648Q%3BFR7Q-AIde8x9ACmbMv2hvI-9RzFmU7F6KqCzgQ%3BFfv1-QIdLLx-ACnP6oMjepq9RzG4Gf4pkivifg%3BFV9N-wIdaHJ_ACl7kcSUQJi9RzG_I27PrnZZtw%3BFVWd-wIdSop_ACkZaQ68dJi9RzFzxkOY7ONzOg%3BFVc5_AIdXtWAACnrJf-Vr6O9RzGQn7ApUEMiBA&aq=0&oq=Diedenbergen&sll=49.901269,8.22052&sspn=0.356472,0.694199&vpsrc=0&hl=de&dirflg=ht&mra=dpe&mrsp=1&sz=11&via=1,2,3,4,5&ie=UTF8&t=m&z=10) [\\_UQ4m9RzHsb1VDor648Q%3BFR7Q-AIde8x9ACmbMv2hvI-9RzFmU7F6KqCzgQ%3BFfv1-](http://maps.google.de/maps?f=d&source=s_d&saddr=Gutenbornerhof+%E2%80%A2+55232+Alzey-Weinheim&daddr=49.7951714,8.1731239+to:49.8606383,8.2443479+to:49.9358678,8.3057084+to:50.0237751,8.3523604+to:50.0442457,8.3584741+to:Diedenbergen&geocode=FW7f9gId7Rh7ACHK4ziWEkuhUikhBR8mdyCWRzHK4ziWEkuhUg%3BFWPQ9wIdQ7Z8AClX1m_UQ4m9RzHsb1VDor648Q%3BFR7Q-AIde8x9ACmbMv2hvI-9RzFmU7F6KqCzgQ%3BFfv1-QIdLLx-ACnP6oMjepq9RzG4Gf4pkivifg%3BFV9N-wIdaHJ_ACl7kcSUQJi9RzG_I27PrnZZtw%3BFVWd-wIdSop_ACkZaQ68dJi9RzFzxkOY7ONzOg%3BFVc5_AIdXtWAACnrJf-Vr6O9RzGQn7ApUEMiBA&aq=0&oq=Diedenbergen&sll=49.901269,8.22052&sspn=0.356472,0.694199&vpsrc=0&hl=de&dirflg=ht&mra=dpe&mrsp=1&sz=11&via=1,2,3,4,5&ie=UTF8&t=m&z=10) [QIdLLx-ACnP6oMjepq9RzG4Gf4pkivifg%3BFV9N-](http://maps.google.de/maps?f=d&source=s_d&saddr=Gutenbornerhof+%E2%80%A2+55232+Alzey-Weinheim&daddr=49.7951714,8.1731239+to:49.8606383,8.2443479+to:49.9358678,8.3057084+to:50.0237751,8.3523604+to:50.0442457,8.3584741+to:Diedenbergen&geocode=FW7f9gId7Rh7ACHK4ziWEkuhUikhBR8mdyCWRzHK4ziWEkuhUg%3BFWPQ9wIdQ7Z8AClX1m_UQ4m9RzHsb1VDor648Q%3BFR7Q-AIde8x9ACmbMv2hvI-9RzFmU7F6KqCzgQ%3BFfv1-QIdLLx-ACnP6oMjepq9RzG4Gf4pkivifg%3BFV9N-wIdaHJ_ACl7kcSUQJi9RzG_I27PrnZZtw%3BFVWd-wIdSop_ACkZaQ68dJi9RzFzxkOY7ONzOg%3BFVc5_AIdXtWAACnrJf-Vr6O9RzGQn7ApUEMiBA&aq=0&oq=Diedenbergen&sll=49.901269,8.22052&sspn=0.356472,0.694199&vpsrc=0&hl=de&dirflg=ht&mra=dpe&mrsp=1&sz=11&via=1,2,3,4,5&ie=UTF8&t=m&z=10)

wIdaHJ\_ACI7kcSUQJi9RzG\_I27PrnZZtw%3BFVWd-

[wIdSop\\_ACkZaQ68dJi9RzFzxkOY7ONzOg%3BFVc5\\_AIdXtWAACnrJf-](http://maps.google.de/maps?f=d&source=s_d&saddr=Gutenbornerhof+%E2%80%A2+55232+Alzey-Weinheim&daddr=49.7951714,8.1731239+to:49.8606383,8.2443479+to:49.9358678,8.3057084+to:50.0237751,8.3523604+to:50.0442457,8.3584741+to:Diedenbergen&geocode=FW7f9gId7Rh7ACHK4ziWEkuhUikhBR8mdyCWRzHK4ziWEkuhUg%3BFWPQ9wIdQ7Z8AClX1m_UQ4m9RzHsb1VDor648Q%3BFR7Q-AIde8x9ACmbMv2hvI-9RzFmU7F6KqCzgQ%3BFfv1-QIdLLx-ACnP6oMjepq9RzG4Gf4pkivifg%3BFV9N-wIdaHJ_ACl7kcSUQJi9RzG_I27PrnZZtw%3BFVWd-wIdSop_ACkZaQ68dJi9RzFzxkOY7ONzOg%3BFVc5_AIdXtWAACnrJf-Vr6O9RzGQn7ApUEMiBA&aq=0&oq=Diedenbergen&sll=49.901269,8.22052&sspn=0.356472,0.694199&vpsrc=0&hl=de&dirflg=ht&mra=dpe&mrsp=1&sz=11&via=1,2,3,4,5&ie=UTF8&t=m&z=10)

[Vr6O9RzGQn7ApUEMiBA&aq=0&oq=Diedenbergen&sll=49.901269,8.22052&sspn=0.35647](http://maps.google.de/maps?f=d&source=s_d&saddr=Gutenbornerhof+%E2%80%A2+55232+Alzey-Weinheim&daddr=49.7951714,8.1731239+to:49.8606383,8.2443479+to:49.9358678,8.3057084+to:50.0237751,8.3523604+to:50.0442457,8.3584741+to:Diedenbergen&geocode=FW7f9gId7Rh7ACHK4ziWEkuhUikhBR8mdyCWRzHK4ziWEkuhUg%3BFWPQ9wIdQ7Z8AClX1m_UQ4m9RzHsb1VDor648Q%3BFR7Q-AIde8x9ACmbMv2hvI-9RzFmU7F6KqCzgQ%3BFfv1-QIdLLx-ACnP6oMjepq9RzG4Gf4pkivifg%3BFV9N-wIdaHJ_ACl7kcSUQJi9RzG_I27PrnZZtw%3BFVWd-wIdSop_ACkZaQ68dJi9RzFzxkOY7ONzOg%3BFVc5_AIdXtWAACnrJf-Vr6O9RzGQn7ApUEMiBA&aq=0&oq=Diedenbergen&sll=49.901269,8.22052&sspn=0.356472,0.694199&vpsrc=0&hl=de&dirflg=ht&mra=dpe&mrsp=1&sz=11&via=1,2,3,4,5&ie=UTF8&t=m&z=10) [2,0.694199&vpsrc=0&hl=de&dirflg=ht&mra=dpe&mrsp=1&sz=11&via=1,2,3,4,5&ie=UTF8&t=](http://maps.google.de/maps?f=d&source=s_d&saddr=Gutenbornerhof+%E2%80%A2+55232+Alzey-Weinheim&daddr=49.7951714,8.1731239+to:49.8606383,8.2443479+to:49.9358678,8.3057084+to:50.0237751,8.3523604+to:50.0442457,8.3584741+to:Diedenbergen&geocode=FW7f9gId7Rh7ACHK4ziWEkuhUikhBR8mdyCWRzHK4ziWEkuhUg%3BFWPQ9wIdQ7Z8AClX1m_UQ4m9RzHsb1VDor648Q%3BFR7Q-AIde8x9ACmbMv2hvI-9RzFmU7F6KqCzgQ%3BFfv1-QIdLLx-ACnP6oMjepq9RzG4Gf4pkivifg%3BFV9N-wIdaHJ_ACl7kcSUQJi9RzG_I27PrnZZtw%3BFVWd-wIdSop_ACkZaQ68dJi9RzFzxkOY7ONzOg%3BFVc5_AIdXtWAACnrJf-Vr6O9RzGQn7ApUEMiBA&aq=0&oq=Diedenbergen&sll=49.901269,8.22052&sspn=0.356472,0.694199&vpsrc=0&hl=de&dirflg=ht&mra=dpe&mrsp=1&sz=11&via=1,2,3,4,5&ie=UTF8&t=m&z=10) [m&z=10](http://maps.google.de/maps?f=d&source=s_d&saddr=Gutenbornerhof+%E2%80%A2+55232+Alzey-Weinheim&daddr=49.7951714,8.1731239+to:49.8606383,8.2443479+to:49.9358678,8.3057084+to:50.0237751,8.3523604+to:50.0442457,8.3584741+to:Diedenbergen&geocode=FW7f9gId7Rh7ACHK4ziWEkuhUikhBR8mdyCWRzHK4ziWEkuhUg%3BFWPQ9wIdQ7Z8AClX1m_UQ4m9RzHsb1VDor648Q%3BFR7Q-AIde8x9ACmbMv2hvI-9RzFmU7F6KqCzgQ%3BFfv1-QIdLLx-ACnP6oMjepq9RzG4Gf4pkivifg%3BFV9N-wIdaHJ_ACl7kcSUQJi9RzG_I27PrnZZtw%3BFVWd-wIdSop_ACkZaQ68dJi9RzFzxkOY7ONzOg%3BFVc5_AIdXtWAACnrJf-Vr6O9RzGQn7ApUEMiBA&aq=0&oq=Diedenbergen&sll=49.901269,8.22052&sspn=0.356472,0.694199&vpsrc=0&hl=de&dirflg=ht&mra=dpe&mrsp=1&sz=11&via=1,2,3,4,5&ie=UTF8&t=m&z=10)